SISTEMA DE ORDENAÇÃO

PARA O

 $\mathbf I$ 

TERMINAL INTELIGENTE

#### IZIO AJDELSZTAJN

TESE SUBMETIDA AO CORPO DOCENTE DA COORDENAÇÃO DOS PROGRAMAS DE PÕS-GRADUAÇÃO DE ENGENHARIA DA UNIVERSIDADE FEDERAL DO RIO DE JANEIRO COMO PARTE DOS REQUISITOS NECESSARIOS PARA A OBTENÇAO DO GRAU DE MESTRE EM CIENCIAS (M.Sc.)

Aprovada por :

ller Chapa

Fresidence<br>Cran da Costa Wanques

RIO DE JANEIRO ,RJ - BRASIL

JULHO DE 1979

**AJDELSZTAJN, IZIO** 

|<br>|<br>|-

**Sistema de Ordenação Para o Terminal Inteligente (Rio de Janeiro) 1979.** 

**XII, 85p. 29,7 cm (COPPE-UFRJ, M.Sc, Sistemas, 1979).** 

**Tese-Univ.Fed.Rio de Janeiro Fac.Engenharia.** 

**1. Pesquisa e implementação de um sistema de ordenação para um micro computador.I.COPPE/URFJ.II.Título(série).** 

# **DEDICATORIA**

**A** minha esposa,

**Doris.** 

### AGRADECIMENTOS

A GUILHERME CHAGAS RODRIGUES pela orientação de todo o trabalho, sem a qual seria impossível realizá-lo.

A JOSE ANTONIO DOS SANTOS BORGES e a PAULO CESAR MO - RAES MELLO; pelo apoio ao uso do Terminal Inteligente e ao desen volvimento e a implantação do sistema.

A IVAN DA COSTA MARQUES e SUELI MENDES DOS SANTOS,pela participação na'banca examinadora.

Muito Obrigddo

## R E S U M O

Este trabalho descreve um sistema genérico de ordenação para o Terminal Inteligente, microcomputador projetado e construí do no Núcleo de Computação Eletrônica da Universidade Federal do Rio de Janeiro.

São apresentadas definições, algorítimos, forma de utilização, características do desenvolvimento e,finalmente, uma análi se de desempenho do sistema e respectivas conclusões.

O produto final obtido é um sistema de ordenação cuja depen dência do tempo de execução com o número de registros a ordenar é aproximadamente linear no intervalo de interesse.

#### ABSTRACT

This work describes a sort generalized system for the "Intelligent Terminal", a microcomputer designed and built in the Electronic Computing Nucleus of the Rio de Janeiro Federal University.

The following subjects are presented: definitions, algorithms, utilization format, development characteristics and a performance analysis with related conclusions.

The final product obtained is a sort system in which the execution time is approximately linear with respect to the number of records to be sorted in the interest interval.

# INDICE

# I. INTRODUÇÃO

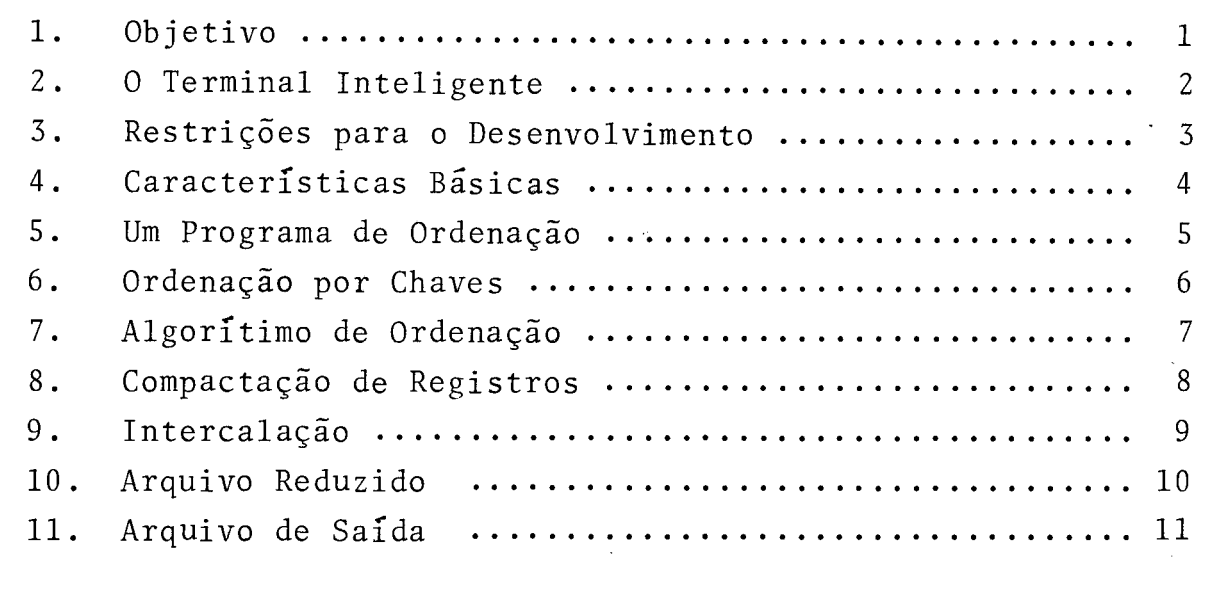

# UTILIZACÃO

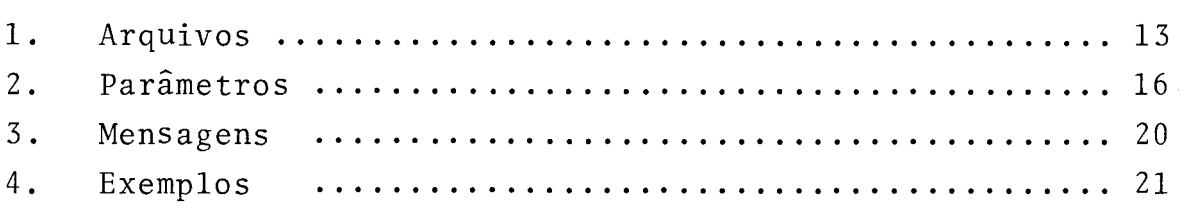

## I11 . ESPECIFICACÃO

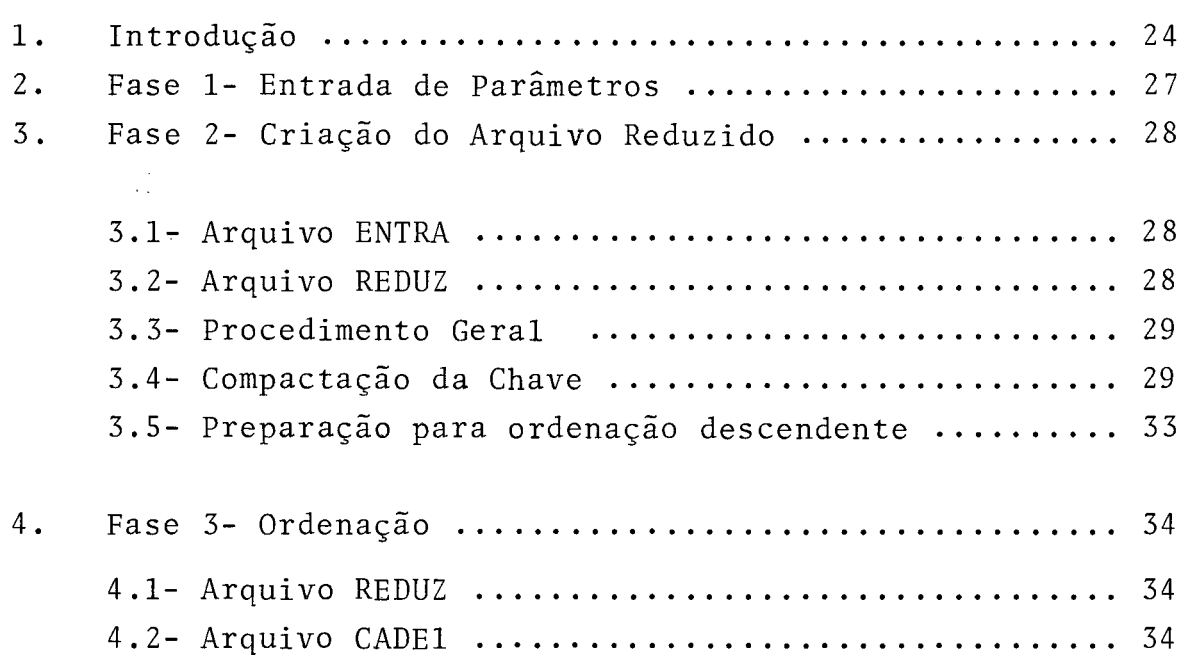

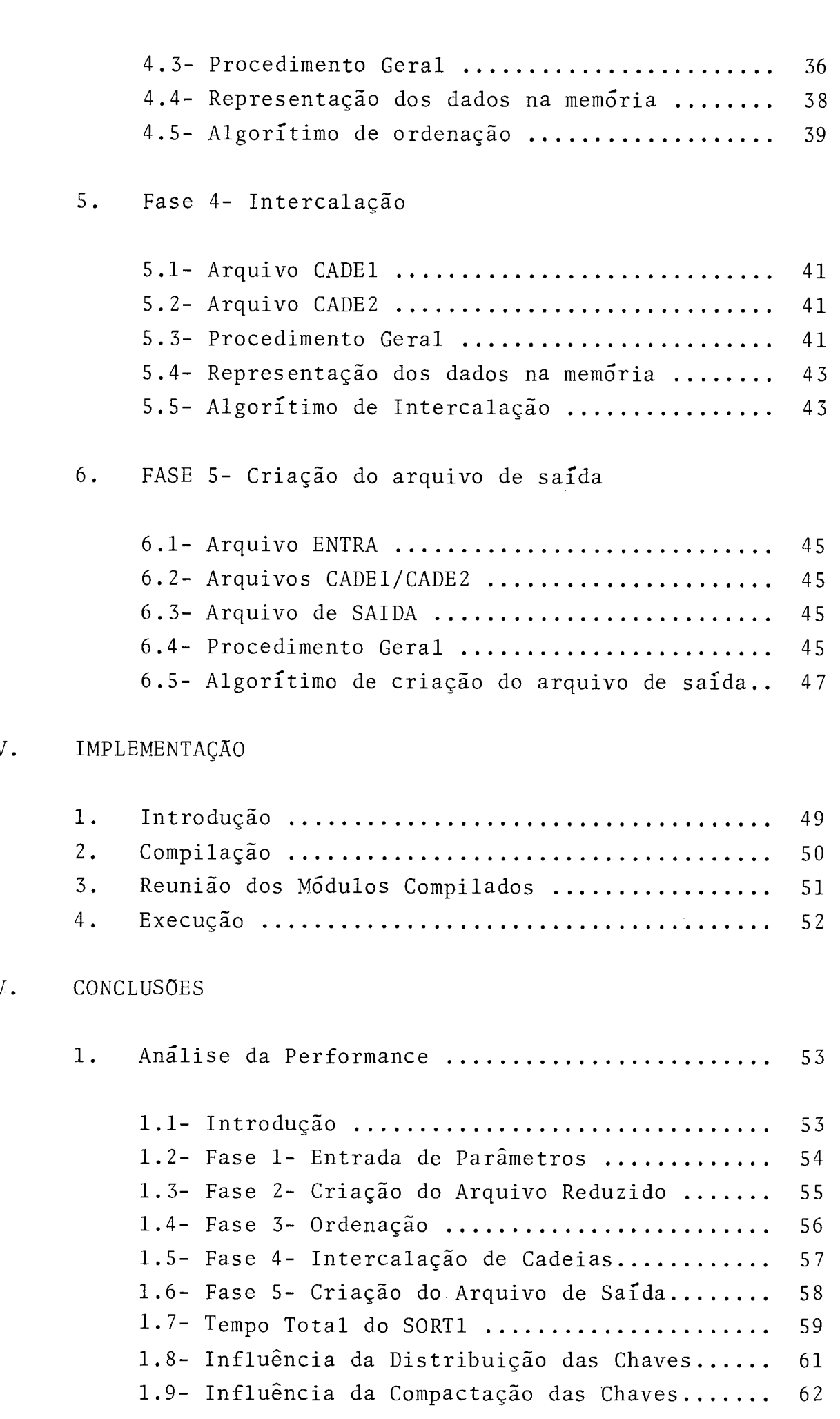

IV.

# VIII

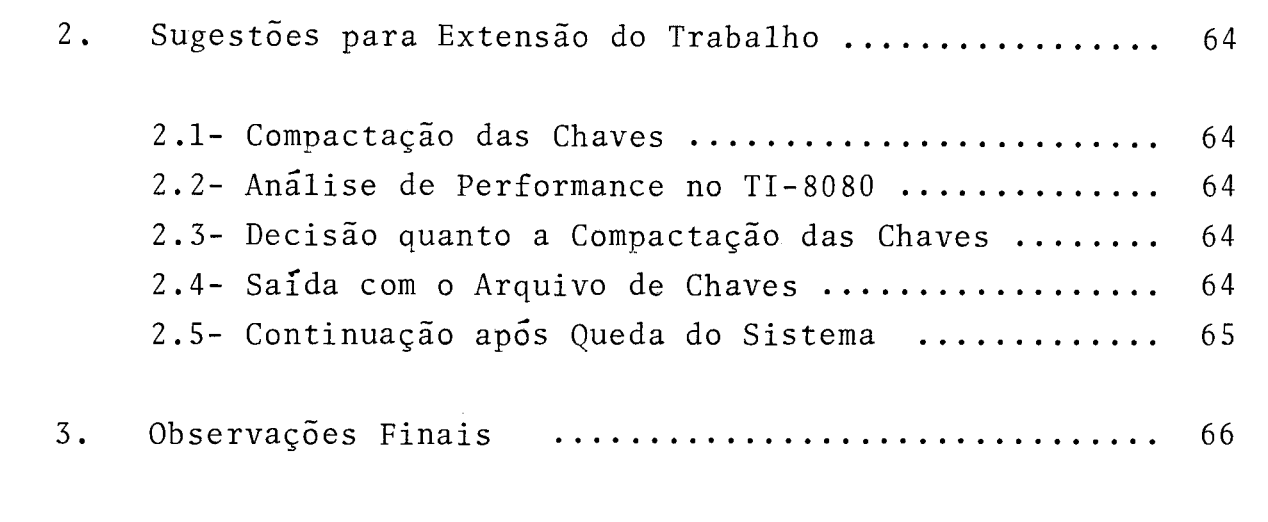

## ANEXO

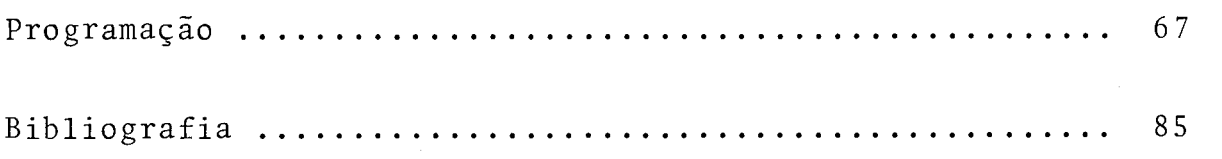

CAPÍTULO I

I NTRODUCÃO

#### I. INTRODUÇAO

#### 1. Objetivo

Sendo a ordenação uma técnica bastante utilizada quando se lida com qualquer quantidade considerável de dados, um sis tema de computação não pode prescindir de um software de ordenação, pois este é indispensável em uma larga gama de aplicações.

Esta real necessidade inspirou o presente trabalho : reali zar um Sistema de ORdenação para o Terminal Inteligente:

SORTI

 $2.$ O Terminal Inteligente :

> O Terminal Inteligente-TI- é um microcomputador projetado e construído nos laboratórios do Núcleo de Computação Ele trônica da Universidade Federal do Rio de Janeiro- NCE / UFRJ, baseado no microprocessador INTEL-8008.

> O TI possui até 16K bytes de memória, um teclado e um vídeo e pode funcionar acoplado a um processador central.

> Dentre os periféricos que podem ser conectados ao TI, temos: discos magnéticos, impressora, leitora de cartões , unidades cassete e diskette e terminais.

> O software do TI consiste basicamente no Sistema Operacio na1 em disco (SOCO) e um **compilador/interpretador** de linguagem de alto nível (PLTI).

> Por ser um sistema operacional para um terminal inteligen te, o SOCO é por definição interativo. Todo o diálogo com o operador se faz através de questões propostas no vídeo do TI.

> A linguagem PLTI *6* baseada na linguagem PLM originalmente criada para utilização com o microprocessador INTEL 8008. Possui as estruturas normais das atuais linguagens de alto nível e *6* na realidade bastante semelhante do PL/I.

3. Restrições para o Desenvolvimento :

O SORTI deve ser, tanto quanto possível, independente do hardware do TI, de forma a ser compatível com futuras versões do equipamento.Não há vantagem em construir um software de máxima eficiência sujeito a tornar-se inútil como conseqtiência de modificações efetuadas no hardware do TI.

Desta forma, o SORTI é escrito em linguagem de alto n<mark>í-</mark><br>vel — PLTI e os acessos a periféricos são regidos pelas regras da linguagem e do sistema operacional SOCO.

O fornecimento de parâmetros para o SORTI deve ser feito de forma conversacional, mantendo a filosofia do SOCO . Existe também uma opção não-conversacional.

Sendo o TI uma máquina de pequeno porte, não deve ser utilizada para controlar arquivos de tamanho exagerado .

O SORTI *6* feito então para funcionar de forma ideal com arquivos de tamanho médio, digamos até cinco mil regis tros.

4. Características Básicas:

**<sup>A</sup>**O SORTI é um utilitário de ordenação. Como tal, sera ca paz de ordenar qualquer arquivo do TI.

Para cada caso especifico, o usuário deverá informar os parâmetros necessários à ordenação do arquivo, tais como tamanho do registro, características da chave de ordena ção, etc.

Considerando a importância do disco magnético como princi pal unidade de armazenagem de dados do TI, o SORTI é basi camente orientado para a ordenação de arquivos em disco . Isto não impede porém o uso do SORTI para ordenar arqui vos contidos em outros periféricos, uma vez que tais ar quivos podem ser movidos para disco com o uso de um útili tário simples.

Por motivos de eficiência, então, os arquivos de entrada, saída e as áreas de trabalho estarão obrigatoriamente em disco.

 $\tilde{e}$ Desta forma, a configuração mínima para o uso do SORTI o TI com vídeo, teclado e uma unidade de disco.

5. Um Programa de Ordenação :

Ao analisarmos o problema da construção de um programa de ordenação, a primeira dificuldade que encontramos está no número de registros do arquivo a ordenar.

Quando todos esses registros podem ser lidos e coloca dos na memória do computador simultaneamente, basta gravar tais registros num arquivo de saída de forma ordena da. Este processo de colocar em ordem um grupo de regis tros que se encontra na memória, é denominado ordenação interna.

Na maior parte dos casos que ocorrem na prática porém,não <sup>é</sup>possível colocar de uma só vez todo o arquivo na memó ria.Considerando o pequeno tamanho da memória do TI, pode mos até afirmar que raramente será possivel ordenar um ar quivo inteiro com uma Única ordenação interna.

Para ordenar arquivo de tamanho maior do que a área de me mória disponível, colocamos o maior número de registros simultaneamente na memória, ordenando-os e gravando-os em disco. Repetindo tal procedimento até o fim do arquivo, te remos em disco várias cadeias de registros ordenados.

Esta fase de geração de cadeias de registros ordenadas é chamada fase de ordenação interna ("sort interno").

O problema de reunir as cadeias em uma Única que será o arquivo ordenado será discutido mais adiante, na fase de intercalação ("merge") .

Ao conjunto de operações formado pelas fases de ordenação interna e de intercalação, denominamos ordenação externa ("sort externo") .

 $0<sub>5</sub>$ 

6. Ordenação por Chaves:

Uma técnica utilizada quando é grande a restrição de mem<u>ó</u><br>ria — precisamente o nosso caso — é a ordenação por ch<u>a</u> ves .

A ordenação por chaves é implementada criando-se, a par tir do arquivo de entrada, um arquivo "reduzido". Tal arquivo contém o mesmo número de registros do arquivo origi nal, mas cada registro é composto apenas da informação de quivo contem o mesmo numero de registros do arquivo origi<br>nal, mas cada registro é composto apenas da informação de<br>controle para ordenação — chave — e de um apontador contendo o endereço em disco de seu registro corresponden te no arquivo original.

Aplica-se então a ordenação ao arquivo reduzido, obtendo- -se o arquivo reduzido ordenado.

Utilizando-se os apontadores contidos nos registros, asso cia-se a cada registro do arquivo reduzido ordenado o seu correspondente no arquivo de entrada, gerando desta forma o arquivo de saída ordenado.

Como na prática o registro reduzido é bem menor do que o<br>original — aproximadamente 20% do tamanho — será possível colocar um número maior de registros simultaneamente na memória. Isto permite gerar cadeias maiores, diminuindo o tempo total de ordenação.

Por outro lado, esta técnica introduz o problema de criação do arquivo de saída com base no arquivo reduzido orde nado, o que consume um tempo considerável, dado o elevado número de acesso a disco necessários para realizar a operação. Existem, no entanto, métodos para otimizar esta úl tima fase, o que será visto adiante.

De uma forma geral, podemos afirmar que a ordenação por chaves apresenta vantagens sobre a ordenação direta dos registros em máquinas com pouca memória disponível para aumentar o fator de bloco dos arquivos, precisamente o caso do TI.  $(SCHICK<sup>1</sup>)$ .

7. Algorítimo de Ordenação:

O algorítimo de ordenação usado pelo SORTI é o "replacement selection".  $(KNUTH<sup>4</sup>)$ . Sua característica básica consiste em, uma vez determinado um registro da memória e gravado na saída, o espaço que ocupava anteriormente é imediatamente preenchido com um novo registro da entrada.

Desta forma,supondo um arquivo de entrada em ordem aleatória, o tamanho médio das cadeias ordenadas formadas se rá o dobro do número de registros que cabem simultanea mente na memória.  $(FRIEND<sup>2</sup>)$  (GASSNER<sup>3</sup>).

8. Compactação dos Registros :

Ainda com o objetivo de aumentar o tamanho das cadeias , o SORTI compacta os registros reduzidos, permitindo a in clusão de um número maior de registros na memória disponível.

Para isto o usuário informará os tipos de campos que com põe a chave de ordenação:

Se o campo pode conter qualquer dos 64 caracteres ASCII, *6* compactado em 6 bits por carater, passando a ocupar  $6/8$  = 75% do tamanho original, no melhor caso.

Se o campo pode conter apenas as 26 letras e o branco,  $\tilde{e}$ compactado em 5 bits por carater, passando a ocupar 5/8= 62% do tamanho original, no melhor caso.

Se o campo pode conter apenas a representação ASCII dos dígitos de  $\emptyset$  a 9, é compactado em 4 bits por dígito, pas sando a ocupar 4/8=50% do tamanho original no melhor caso.

9. Intercalação ("merge") :

Na fase de intercalação, as cadeias de registro ordena dos geradas pela fase de ordenação são reunidas em uma única.

Chama-se ordem de intercalação ao número de cadeias in tercaladas simultaneamente para gerar uma única : por exemplo, 4 cadeias podem ser reunidas por uma intercalação de ordem 4 ou por três de ordem 2.

A primeira vista, pode parecer ideal utilizarmos sempre a maior ordem de intercalação possível. Mas quando podemos variar o tamanho do bloco dos arquivos das cadeias,<br>isto não é necessariamente verdade.(KNUTH<sup>4</sup>) (FERGUSON<sup>5</sup>).

No caso do TI, no entanto, a restrição de memória nos obriga afixar o tamanho do bloco na fase de ordenação Por este motivo, a ordem Ótima de intercalação passa a ser a maior permitida pelo espaço de memória disponí vel para carga de blocos das cadeias.

A técnica de ordenação por chaves utilizada pelo SORTI , acarreta a geração de um número bem pequeno de cadeias , conforme será visto adiante. Isto torna pouco importante o fato de não podermos otimizar ainda mais a ordem de in tercalação com a variação do tamanho do bloco das cadeias.

10. Arquivo Reduzido :

Como já vimos, o SORTI não ordena diretamente o arquivo de entrada. A partir deste é criado um outro, o arauivo reduzido.

O arquivo reduzido recebe este nome porque seus regis tros contém apenas a chave de ordenação e um apontador para o registro correspondente no arquivo original.

A parte da chave pode ser compactada de forma a diminuir o tamanho do registro reduzido. Os critérios de compacta ção são 3 : caracteres ASCII, letras e dígitos. Esta com pactação é feita de forma a manter a ordem da chave original.

O apontador contém o endereço de disco do registro cor respondente no arquivo de entrada.

11. Arquivo de saída:

Uma vez criado o arquivo reduzido ordenado, parte-se para a criação do arquivo de saída.

Tal arquivo conterá os registros do arquivo de entrada , dispostos na ordem indicada pelo arquivo reduzido ordenado. Isto é conseguido lendo-se cada registro do arquivore duzido ordenado e utilizando-se seu apontador para obter o registro correspondente no arquivo de entrada, gravando-o na saída.

## CAP**I**TULO II

UTILIZACÃO

### 11 . UTILIZAÇAO

Este capitulo se destina ao usuário e contém todas as informações necessárias para a utilização do SORTI. É na realidade, o "Manual do Usuário".

Para utilizar o SORTI, o usuário precisa preparar arquivos em disco e fornecer dados sobre o tamanho do registro do arquivo a ordenar e sobre os campos da chave de ordenação.

Os arquivos em disco são quatro: o de entrada, o de saída  $\mathbf e$ dois de trabalho.

Os parâmetros podem ser fornecidos de forma conversacional  $011$ via parâmetro da linguagem de controle, quando se tratar de uma aplicação que utilize o SORTI de forma não interativa.

1. Arquivos :

> Para a utilização -do SORTI são necessários os seguintes arquivos: ENTRA, SAIDA, CADE1 e CADE2, descritos adiante.

> De forma a obter uma boa performance, tais arquivos deverão ser colocados em unidades de disco diferentes .Caso seja necessário juntar alguns (ou todos)no mesmo dis co, devem ser alocados em áreas contíguas para minimizar o tempo de execução do programa.

Vejamos a descrição dos arquivos :

a) ENTRA:

É o arquivo de entrada.

Segundo as convenções normais do TI, deverá ter um bloco de 512 bytes e tantos registros por bloco quan to possível. Deverá também ter um indicados de fim de arquivo, ou seja, um registro extra no final to talmente preenchido com o valor hexadecimal AA. Não é permitida a concatenação de arquivos.

b) SAIDA:

É o arquivo de saida gravado pelo SORTI. Terá como conteúdo os registros do arquivo ENTRA colocados de forma ordenada.

Deverá ter espaço suficiente para conter todos os re gistros do arquivo ENTRA; normalmente deverá ser alo cado com o mesmo tamanho deste.

Devido à utilização da técnica de ordenação por chaves, o arquivo SAIDA não poderá ocupar no disco o mesmo lugar do arquivo ENTRA nem das áreas de trabalho.

lho CADE1 e CADE2.

 $c)$ CADE1 e CADE2:

> São arquivos de trabalho para gravação de cadeias or denadas de registros.

> O tamanho do registro lógico é de um setor (512 by tes) .

> Para determinar o tamanho de cada arquivo, proceder da seguinte forma :

Determinar :

FB = fator de bloco do arquivo de chaves MC = tamanho mínimo das cadeias TA = tamanho de cada arquivo em setores

A partir dos valores de : (ver capítulo IV, item 3)

TC = tamanho da chave em bytes MD = memória disponível para chaves em bytes NR = número de registros a ordenar

Calcular, ignorando casas decimais após cada divi são :

$$
\text{FB} = \frac{512}{\text{TC} + 3}
$$

$$
MC = \frac{MD}{TC + 10}
$$

$$
TA = \frac{NR}{FB} + \frac{NR}{MC} + 2
$$

Nesta equação, o termo NR/FB representa espaço para

chaves, NR/MC representa o número de cadeias e **Z** é um arredondamento devido ao abandono das frações nas di visões. O termo NR/MC é devido ao fato de só iniciarmos uma cadeia em um setor novo, por motivos de sim plicidade da lógica.

Se o tamanho mínimo das cadeias MC for menor do que o número de registros a ordenar NR (MC  $\leq$  NR)então CADE2 não será usado e pode ser definido com 1 setor apenas, OU como "DUMMY".

Caso haja problema com espaço em disco para estas áre as, recalcular o tamanho da chave considerando a compactação, ou seja,

campos tipo C- 6 bits para cada carater campos tipo L- 5 bits para cada letra ou branco campos tipo N- 4 bits para cada dígito campos tipo X- 8 bits (não há compactação)

É importante notar que cada campo da chave compactada ocupa um número inteiro de bytes.

Calculando o tamanho dos arquivos de trabalho com base no tamanho da chave compactada precisaremos de uma área menor.

Caso espaço em disco não seja problema, não há neces sidade de calcular o tamanho da chave compactada,fi cando simplificada a determinação do tamanho das áreas de trabalho. Além disso,pode-se também superdimensionar esses arquivos e mantê-los alocados para serem usados por todas as aplicações do SORTI.

2. Parâmetros :

Ao iniciar o programa, certos parâmetros devem ser fornecidos para definir corretamente o arquivo de entrada e a ordenação desejada. Para isto, o SORTI fará perguntas no video, que deverão ser respondidas pelo utilizador.

Tais dados podem também ser fornecidos via passagem de parâmetro no comando de execução. Esta forma é a mais complicada, uma vez que o SORTI *6* orientado para proces samento conversacional : as perguntas não são coloca das no video quando o usuário fornece como parâmetro de execução as respostas correspondentes.

Neste caso, recomenda-se utilizar primeiramente a forma conversacional, anotando-se as respostas fornecidas.Para utilizar então a forma não-conversacional, basta cha mar o SORTI passando como parâmetro as respostas anotadas, todas separadas por vírgula ",",

a) PROCEDIMENTO PADRAO : (S ,N)

significado: Indica se o SORTI deverá seguir procedimento padrão, não propondo questões (b) MENSAGENS, (c) TRACE (d) COMPACTAÇAO. seu as e

respostas aceitas: "S", "N", "}".

- "S"- sim, assumir procedimento padrão. respostas a  $(b)$ ,  $(c)$  e  $(d)$  assumidas como "b".
- "N"- não questões (b) ,(c) e (d) serão propostas.

"b"- aceito como "S"

b) MENSAGENS : (V,I) significado: Indica para que periférico devem ser enviadas as mensagens do SORTI respostas aceitas: "V", "I", " $\not\!\!W$ " "V"- no vídeo "I"- na impressora "V"- aceito como "V". c) TRACE :  $(S, N)$ significado: Indica se o SORTI deverá fornecer men sagens indicando os principais fato res calculados pelo programa. respostas aceitas: "S", "N", "}" "S"- sim, serão fornecidas tais mensagens "N"- não "b"- aceito como "N". d) COMPACTAÇÃO : (S, N) significado: Indica se o SORTI deverá compactar os campos da chave de acordo com o TIPO (h respostas aceitas: "S", "N", " $\not\!\!\! W$ " "S1'-sim, os campos serão compac tados "N"-não

"b"-aceito como "S".

e) TAMANHO DO REGISTRO : (NNN)

significado: Indica o tamanho do registro lógico do arquivo a ordenar

resposta aceita : Um número entre 1 e 512 inclusive

 $f$ ) POSICÃO INICIAL: (NNN)

> significado: Indica a posição inicial de um campo da chave

resposta aceita: Um número entre 1 e o TAMANHO DO RE - GISTRO (e)

g) TAMANHO (NN)

- significado: Indica o tamanho do campo da chave cuja POSICAO INICIAL (f) foi fornecida.
- resposta aceita: Um número maior do que zero de forma que o campo não ultrapasse o final do registro.

h) TIPO  $(C, L, N, X)$ 

significado: Indica o tipo de informação contida no campo, para efeito de compactação .

> C- caracteres ASCII L- letras ASCII de A a Z e o branco N- número ASCII de Ø a 9 X- qualquer configuração.

Esta questão será proposta somente se (d) COMPACTAÇÃO for "S"

respostas aceitas : "C", "L", "Nu, "X" , **"M"**  !'V"-aceito como "C"

 $i)$  ORDEM:  $(A, D)$ significado: Indica se o campo deverá ser ordenado respostas aceitas : "A", "D" , ou **"M"** . "A"- ascendente "D"- descendente "b"- aceito como "A"  $j$ ) MAIS CAMPOS :  $(S, N)$ significado: Indica se ainda existem mais campos na chave de ordenação respostas aceitas: "S", "N", "}"

> "S"- sim,há mais campos "N"- não,todos os campos já foram definidos "b"- aceito como "N".

de forma ascendente ou descendente.

Durante a execução do SORTI, aparece no vídeo uma mensa gem indicando o prosseguimento do programa, informando qual a fase que está em execução:

FASE 1- fornecimento de parâmetros

FASE 2- criação do arquivo de chaves

FASE 3- ordenação-geração de cadeias ordenadas

FASE 4- intercalação-união das cadeias em uma Única

FASE 5- criação do arquivo de saída.

A mensagem informa também o tamanho em bytes da área de memória disponível para chaves (MD). Este valor é utili zado para determinar o tamanho dos arquivos de trabalho.

A partir da fase 3, a mensagem de execução informa o nÚ mero total de registros a processar e o número aproxima do de registros já processados pela fase corrente.

Além da mensagem de execução, apenas duas outras mensagens podem ser fornecidas :

Falta de espaço em disco

- Erro de entrada e saída em disco

No primeiro caso, rever o espaço alocado para áreas de trabalho e de saída, corrigi-lo e recomeçar o SORTI.

No segundo caso, rodar o SORTI novamente e, se o problema persistir será devido à falha na unidade de disco.

- 4. EXEMPLOS :
	- A) Seja um arquivo ARQ, cujo registro de 100 bytes pos sui o seguinte layout:

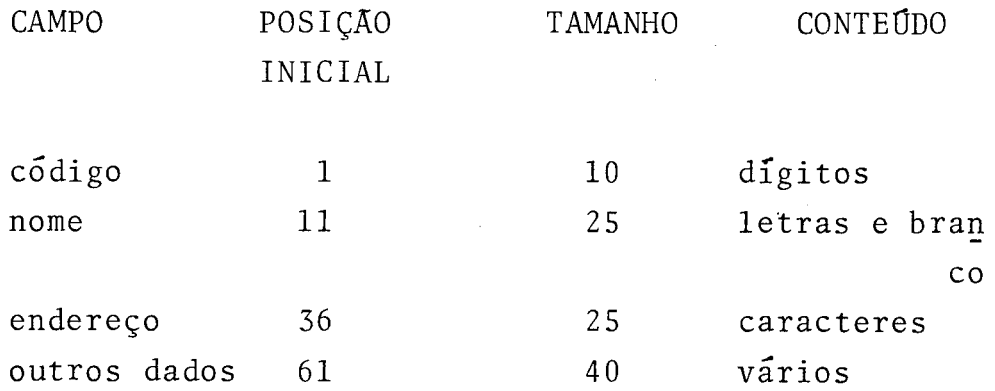

Sabendo-se que o arquivo possui quase 1000 regis tros, ordená-lo de forma ascendente por código:

Solução supondo MD =  $5000$  :

- alocar em disco o arquivo ARQORD para a saída do SORTI, tendo as mesmas características do arquivo ARQ
- alocar em disco os arquivos TRAB1 e TRAB2, tama nho de registro 512, com o seguinte número de registros :

 $FB = 512/(TC+3) = 512/(10+3) = 39$  $MC = MD / (TC + 10) = 5000 / (10 + 10) = 250$  $TA = NR + NR + 3 = 1000 + 1000 + 3 = 32$ FB **MC** 39 250

32 registros cada um, número que poderia ser diminddo se fosse considerado o tamanho da chave compactada. Ver também o exemplo B .

- executar SORTI (ENTRA=ARQ) , (SAIDA=ARQORD) , (CADEl=TRABl) , (CADEZ=TRABZ) . responder as questões do SORTI da seguinte forma:

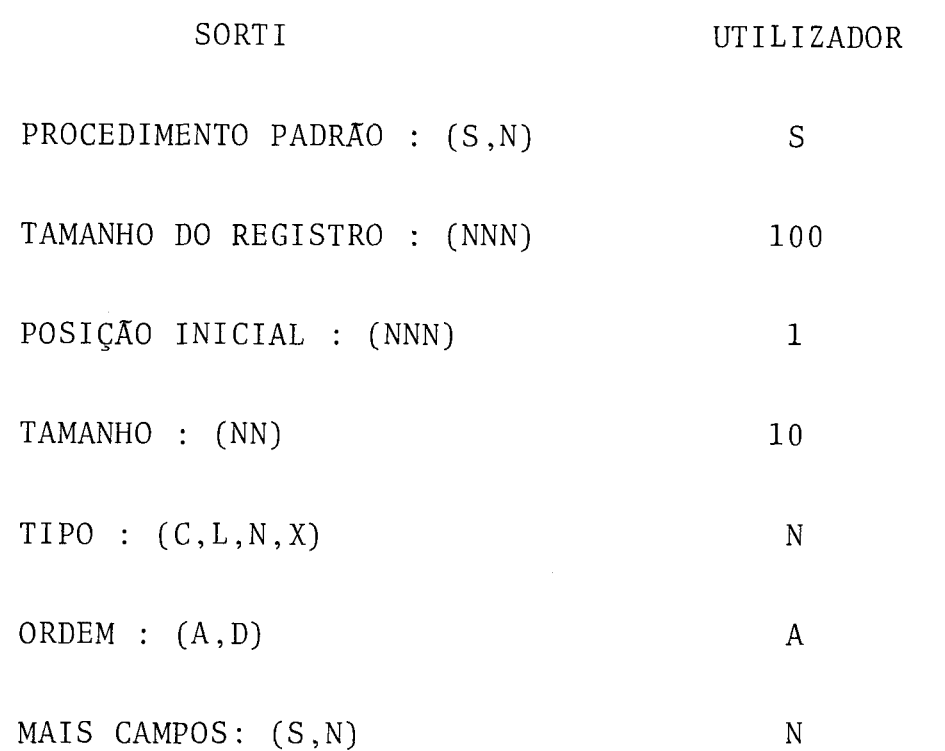

como alternativa, o SORTI poderia ser executado em forma não interativa:

SORTI 'S, 100, 1, 10, N, A, N'. (ENTRA = ARQ), (SAIDA=ARQORD) (CADEl=TRABl) , (CADE2 =TRAB2),

B) Ordenar o mesmo arquivo do exemplo anterior por or dem alfabética de nome e endereço, usando o mínimo de espaço em disco possível.

Solução :

- definição :  $\begin{bmatrix} x \\ y \end{bmatrix}$  é o menor inteiro que contém x
- alocar o arquivo ARQORD com espaço para 1000 re gistros de 100 bytes
- alocar os arquivos TRAB1 e TRAB2 com registros de 512 bytes e o seguinte número de registros :

chave : 25 bytes tipo L e 25 do tipo C

# Tamanho da chave compactada :  $25x\frac{5}{8} + 25x\frac{3}{4} =$ 8 4  $=16+19=35$

 $FB = 512 / (TC + 3) = 512 / (35 + 3) = 13$  $MC = MD / (TC + 10) = 5000 / (35 + 10) = 111$  $TA=NR+NR+3 = 1000+1000+3 = 88$ FB MC 13 111

88 registros cada arquivo.

- executar SORTI (ENTRA=ARQ), (SAIDA=ARQORD), (CADEl=TRABl) , (CADEZ=TRAB 2) .
- responder as questões do SORTI da seguinte forma:

SORTI UTILIZADOR

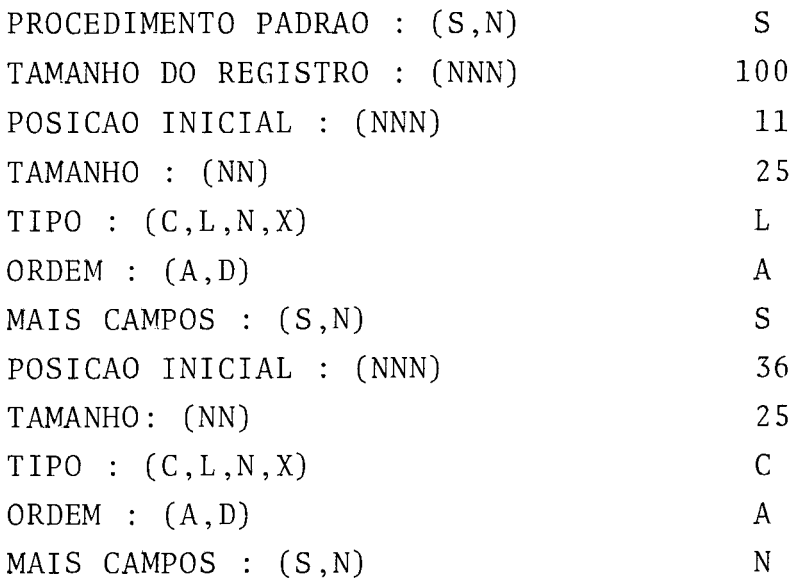

- como alternativa, o SORTI poderia ser executado de forma não interativa :

SORTI 'S,100,11,25,L,A,S,36,25,C,A,N.' (ENTRA=ARQ) , (SAIDA=ARQORD) , (CADE l=TRABl) , (CADE 2=TRAB 2) .

## CAPÍTULO III

 $\mathcal{L}(\mathcal{L}^{\mathcal{L}})$  and  $\mathcal{L}^{\mathcal{L}}$  and  $\mathcal{L}^{\mathcal{L}}$  and  $\mathcal{L}^{\mathcal{L}}$ 

# ESPECIFICAÇÃO

### III. ESPECIFICAÇÃO

1 - Introdução

 $\ddot{\phantom{0}}$ 

Este capítulo trata das características técnicas do SORTI, através da descrição de sua estrutura, seus módulos, arquivos e algoritimos utilizados.

A seguir apresentamos o fluxograma geral do SORTI , com uma descrição sucinta de suas fases.
### FLUXÓGRAMA GERAL DO SORTI

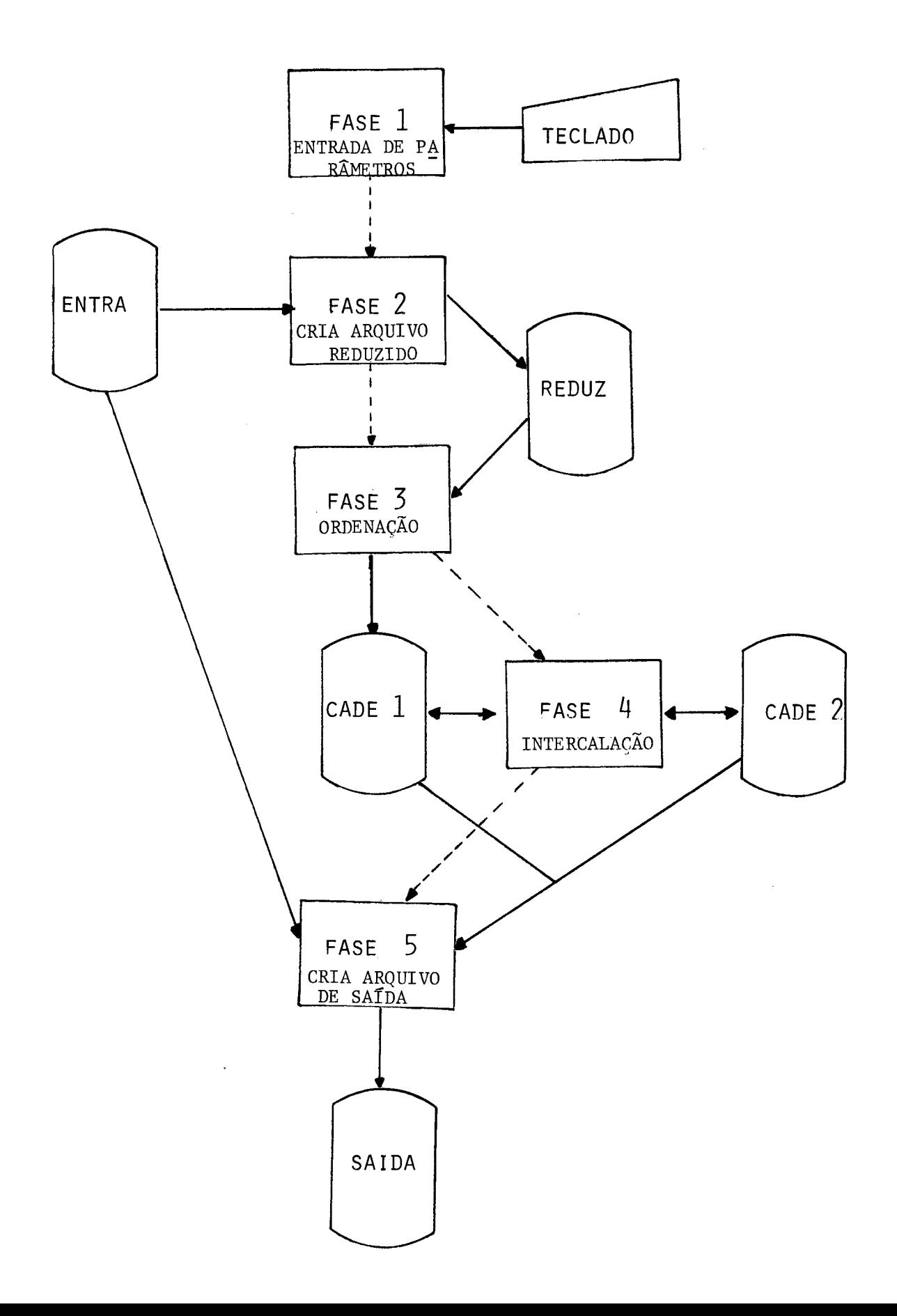

Fase 1 : Entrada de Parâmetros

Controla a entrada de parâmetros necessários pa ra a execução do SORTI. Tais dados, após analisados segundo critérios de validação, são passa dos às outras fases.

Fase 2 : Criação do Arquivo Reduzido

A partir do arquivo de entrada, a fase 2 cria o arquivo reduzido, onde cada registro contém apenas a chave de ordenação e um apontador para o registro correspondente no arquivo de entrada.

Fase 3 : Ordenação

A fase 3 tem como entrada o arquivo reduzido , e gera cadeias ordenadas de registros no arqui vo CADE1.

Fase 4 : Intercalação

A fase 4 tem por objetivo intercalar as cadeias de registros geradas pela fase 3 do arquivo CADE1, de forma a gerar uma Única cadeia. Caso a fase 3 gere apenas uma cadeia, então a fase 4 não é executada. Dependendo do número de cadeias a intercalar, a cadeia Única criada pela fase 4 poderá estar no arquivo CADE1 ou no CADE 2.

Fase 5 : Criação do Arquivo de Saída

A fase 5 obtém os registros do arquivo de entrada a partir da ordem definida pela cadeia fi na1 ordenada, que pode estar em CADE1 ou CADE2, gerando assim o arquivo de SAIDA.

#### 2- FASE 1- ENTRADA DE PARAMETROS

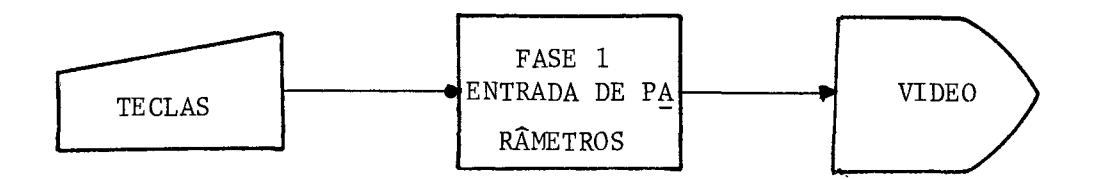

Na fase 1 é feita toda a interação com o usuário pa ra que sejam fornecidos os parâmetros necessários à execução do SORTI. Tais dados serão informados no modo conversacional ou no modo não-conversacional.

#### Modo conversacional

A fase 1 coloca no vídeo diversas perguntas, com o objetivo de identificar as características do arqui vo a ordenar bem como a chave de ordenação. Cada resposta fornecida pelo usuário é verificada pelo programa e, caso não seja aceita pelos critérios de validação, a pergunta correspondente é repetida.

As perguntas e os critérios de validação estão defi nidas no capítulo 2-Utilização, Item 2.2-Parâmetros.

#### Modo não-conversacional

Os dados sobre o arquivo e a chave de ordenação são fornecidos via parametro de comando de execução do SORTI.

Tais informações são verificadas tal como no modo conversacional mas, em caso de informação inconsistente, o programa passa automaticamente para o modo conversacional.

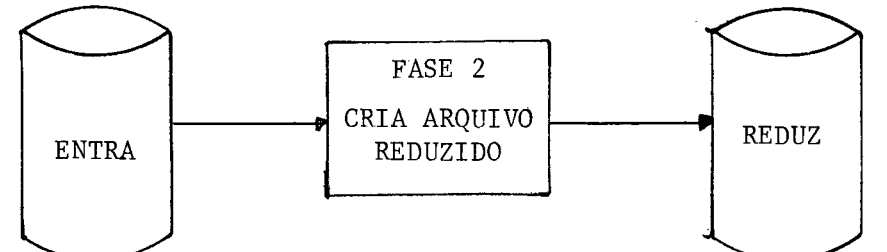

duzido, a partir do arquivo de entrada. A fase 2 tem como objetivo a criação do arquivo re-

3.1- Arquivo ENTRA

E o arquivo a ordenar. Possui um bloco de tamanho 512 bytes e é sempre blocado com o maior fator de bloco possivel.

Seu conteúdo não sofre alteração alguma com a execução do programa.

3.2- Arquivo REDUZ

Possui também um bloco de 512 bytes contendo tantos registros quanto possível.

Seu registro possui 3 campos :

- NUMERO DO BLOCO (2 bytes): Contém o numero de ordem do bloco onde se encontra o registro correspondente no arquivo ENTRA , considerando-se o valor zero para o primeiro bloco do arquivo.
- NUMERO DO REGISTRO (1 byte) : Contém o nÚme ro de ordem dentro de um bloco do registro correspondente no arquivo ENTRA, con siderando-se o valor zero para o primeiro registro de cada bloco.
- CHAVE : Contém a versão compactada da chave de ordenação do registro correspondente no arquivo ENTRA. O tamanho deste campo

depende do tamanho da chave de ordenação e dos critérios de compactação utiliza dos, mas é invariável durante uma execução do SOKTI.

3.3- Procedimento geral :

Para cada registro lido do arquivo ENTRA é gravado um registro no arquivo REDUZ.

0s campos NUMERO DO BLOCO e NUMERO DO REGISTRO de cada registro do arquivo REDUZ são preenchidos com o auxílio de contadores apropriados colocados junto à rotina de leitura do arquivo ENTRA.

O campo CHAVE de cada registro do arqui vo REDUZ é preechido compactando-se e concatenando-se os diversos campos da chave de ordenação, conforme a especifi cação feita pelo usuãrio durante a fase 1-entrada de parâmetros .

#### 3.4- Compactação da chave

Para efeito de compactação, os campos da chave são classificados em 4 tipos distintos :

- <sup>C</sup>: qualquer carater ASCII
- <sup>L</sup>: representação ASCII das letras de A a Z e do branco
- <sup>N</sup>: representação ASCII do dígito de **0**  a 9
- <sup>X</sup>: qualquer configuração.

A compactação é feita de forma a manter nas chaves compactadas a mesma relação de ordem das chaves não compactadas.

A seguir apresentamos a lógica geral das rotinas de compactação:

. C : qualquer caracter ASCII

0s 64 caracteres ASCII podem ser representados em 6 bits, já que  $2^6$  = 64. Sua configura ção em hexadecimal é representada na forma  $2x$ ,  $3x$ ,  $4x$ ,  $5x$ , ou seja no intervalo  $20,5F$ .

Primeiramente subtrai-se f20 de cada byte , passando-os para o formato  $\mathfrak{g}_{x,1x,2x,3x}$ , ou seja no intervalo 0,3F

Nesse momento, os dois primeiros bits esta rão sempre zerados, e podem ser ignorados.

**<sup>E</sup>**feito então um reposicionamento, que efeti vamente compacta a informação, segundo o esquema abaixo :

BYTES ORIGINAIS

 $\mathbf{1}$  $\tilde{Z}$  $\overline{3}$  $\overline{4}$ 12345678123456781234567812345678  $123456781234567812345678$  $\mathbf{1}$  $\overline{2}$ 3

#### BYTES COMPACTADOS

A forma compactada é, no melhor caso, de tamanho igual a 3/4=75% do original, representando um granho de até 25%.

### L: representação ASCII das letras de A a Z e do branco

As 26 letras mais o branco podem ser repre sentadas em 5 bits, já que  $2^5$  = 32 27. Sua

configuração em hexadecimal é representada na forma 4x, 5x e 20.

Ignorando-se os 3 primeiros bits, obtere mos os formatos  $\emptyset \bar{x}$  e  $1x$ . O branco 20 passa rã a 00.

Passamos então ao reposicionamento :

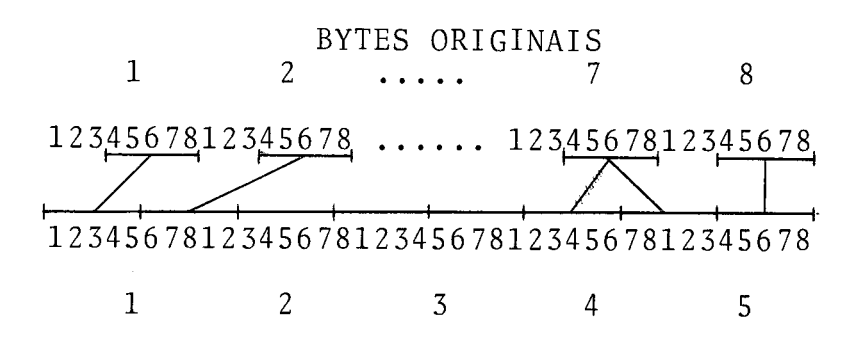

#### BYTES COMPACTADOS

A forma compactada é, no melhor caso, de ta manho igual a 5/8=62,5% do original, representando um ganho de até 37,5%.

N : representação ASCII dos dígitos de Ø a 9

Os 10 dígitos podem ser representados em 4 bits, já que  $2^4$  = 16 10. Sua configuração em hexadecimal é representada na forma 3x, de 3g a 39.

Ignorando os 4 primeiros bits, teremos os formatos  $\not\!\!\beta$   $\not\!\!\beta$  a  $\not\!\!\beta$ 9.

O reposicionamento será :

#### BYTES ORIGINAIS

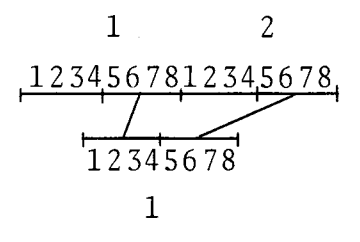

BYTE COMPACTADO

A forma compactada é, no melhor caso, de ta manho igual a 1/2 =50% do original.

### . X : qualquer configuração

Neste caso não é feita a compactação.

3.5- Preparação para ordenação descendente

Caso seja especificado pelo usuário ordena ção descendente para um ou mais campos da chave, utiliza-se uma transformação que in verte a relação de ordem nas configurações , ordenando-se então ascendentemente o campo transformado.

A transformação utilizada **6** a operação "complemento a 1" feita em cada byte do campo a ordenar de forma descendente.

Note-se que tal transformação e válida mesmo para os campos compactados,

<sup>4</sup>- FASE *3-* Ordenação

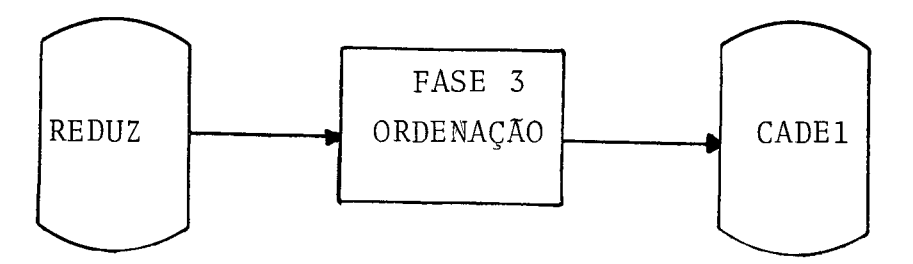

A fase 3 processa o arquivo reduzido, ordenando seus registros, gerando cadeias ordenadas sobre o arquivo CADE1.

4.1- Arquivo REDUZ

Ver definição no item *3.3.2* 

#### 4.2- Arquivo CADE1

Possui as mesmas características e descrição do arquivo REDUZ-ver item *3.3.2.* 

Existe porém um fato que o torna diferente deste Último arquivo: CADE1 é na realidade um conjunto de sub-arquivos, cada qual contendo uma cadeia ordenada de registros.

O primeiro registro de cada cadeia é sempre o<br>primeiro registro de um bloco — a recíproca primeiro registro de um bloco - a recíproca<br>não é necessariamente verdadeira - .

Após o Último registro de cada cadeia existe um registro especial de fim de cadeia, iden tificado pelo valor hexadecimal fEE contido no campo NUMERO DO REGISTRO.

CADE1 contém também uma lista ligando cada fi na1 de cadeia ao final da cadeia anterior. Tal lista é implementada colocando-se no cam po NUMERO DO BLOCO de cada registro de fim de cadeia o número de ordem do bloco onde se ercontra o fim da cadeia anterior. O número

do registro dentro do bloco *6* colocado no espaço reservado ã chave. Como a primeira cadeia não possui anterior, seu registro de fim contém o va lor fEEEE no campo NUMERO DO BLOCO.

A seguir, um exemplo da lista do arquivo CADE1 , mostrando em especial os registros de fim de cadeia.

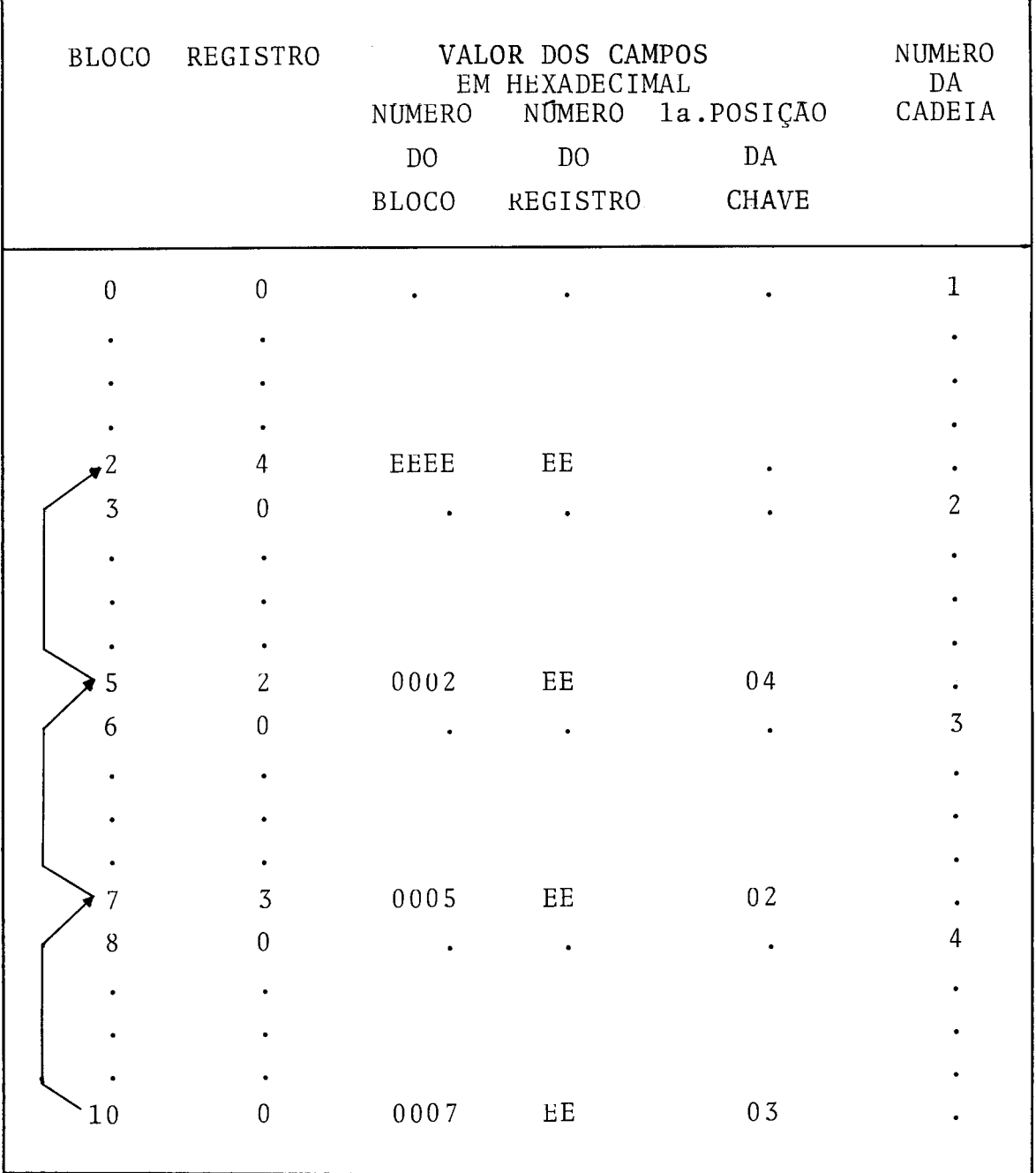

 $\bar{\bar{z}}$ 

35

4.3-Procedimento geral

A seguir apresentamos uma forma simplificada do algo ritimo utilizado na fase de ordenação interna :

- PASSO A) Ler do arquivo de entrada para a memõria o maior numero possível de registros.
- PASSO B) Selecionar da memória o registro de me nor chave. Se este registro pertence à ca deia que está sendo gravada então é grava do na saída. Caso contrãrio prosseguir no passo D.
- PASSO C) Ler um novo registro, colocando-o no espa ço de memória liberado pelo registro re cém-gravado. Se a chave do novo registro for menor do que a deste Último, então o novo registro já não pertence a cadeia que está sendo gravada. Voltar ao passo B.
- PASSO D) Neste ponto encerrou-se uma cadeia de registros ordenados e inicia-se uma nova ca deia, gravando-se na saída o registro recém-selecionado. Prosseguir no passo C.

O passo A será substituido pela criação, durante a inicialização, de uma cadeia de registros fictícios, que sofrerao o mesmo processo de seleção dos regis tros reais mas não serão gravados no arquivo de saída.

O passo B será realizado com o auxílio de uma árvore binária de comparações, cujo objetivo global é selecionar a menor chave. As folhas da árvore contém as chaves,e os nõs internos indicam a maior chave quan- **<sup>k</sup>** do se compara as menores chaves das sub-árvores esquerda e à direita de cada nõ, conforme o exemplo a seguir :

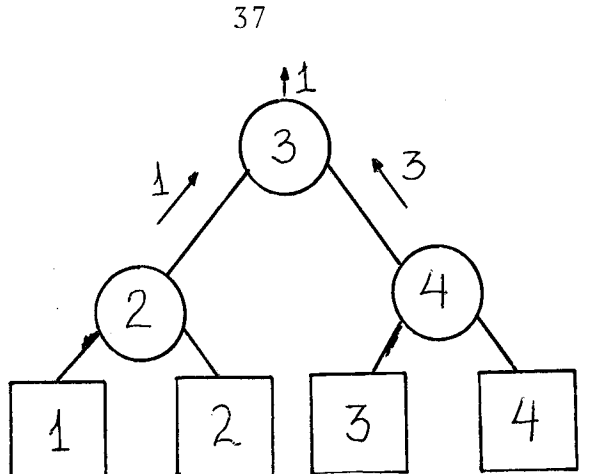

A menor chave do exemplo anterior é 1. Supondo que 1 será gravada no arquivo de saída, seu espaço origi na1 será preenchido por uma nova chave, digamos por  $exemp1o, 5:$ 

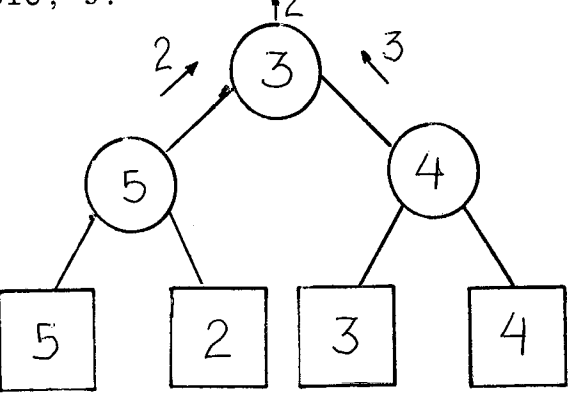

Desta vez a menor chave foi 2. Note-se, consultando o primeiro exemplo, que só foram realizadas compara ções com as chaves indicadas nos nós encontrados nos caminhos da folha onde foi incluída a nova chave até a raiz.

Para a informação de cadeia necessária ao passo C , cada chave será associada a um campo "número da cadeia". O primeiro registro lido será sempre associa do a uma nova cadeia, de forma a se destacar da cadeia inicial fictícia.

No passo D é gravado um registro especial na saída, indicando fim de cadeia.

4.4- Representação dos dados na memória

Usando o fato de que o nümero de nõs externos de uma árvore binária é sempre uma unidade maior do que o número de nós internos, criamos um nó fictício extra, acima da raiz. Desta forma, a ãrvore modificada conterá um número de nós internos igual ao de externos.

Para efeito de simplificação, a representação da ãrvore será feita por uma seqtiência de blocos de controle, cada um contendo um nó interno e um nó externo.

Campos do bloco de controle :

relativos ao nó interno: PI- apontador para o pai do nó interno PERD- apontador para a maior chave dentre a menor da sub-árvore esquerda e a menor da sub-ãrvore direita NC- número da cadeia da chave apontada por PERD

relativos ao no externo:

PE- apontador para o pai do nõ externo REG-registro reduzido armazenado no nó externo; contém a chave e o endereço do registro correspondente no arquivo de entrada.

Outras variãveis utilizadas pelo algoritimo:

- CMAX- contador que controla o fim do algoriti mo
- NCC numero da cadeia que está sendo gravada no momento corrente
- ULC Última chave gravada na saída

PTR\$V-apontador para a chave vencedora (a meno r)

```
NCV- número da cadeia da chave vencedora 
             P - número de blocos de controle disponíveis 
4.5- Algorítimo de Ordenação 
        PASSO 1: (Inicialização) 
             CMAX, NCC, NCV = \varnothingULC = 00PTK$V= endereço do primeiro bloco de controle 
             P = número de blocos de controle disponíveis 
             Variando o índice J desde \emptyset a P-1, fazer:
                    PERD(J)=JNC(J) = \emptysetPE(J)= endereço do bloco de controle 
                            de ordem \left|\frac{P+J}{2}\right|PI(J)= endereço do bloco de controle 
                            de ordem \frac{J}{2}PASSO 2 : (Teste de fim de cadeia) 
             Se NCV = NCC prosseguir no passo 3 
             Caso contrário é fim de cadeia 
             Se NCV CMAX então fim do algorítimo
             NCC=NCV 
        PASSO 3 : (Gravar o registro vencedor) 
             Se NCV#Ø, gravar REG (PTR$V) e salvar a CHA-
             VE (PTR$V) em ULC. 
        PASSO 4 : (Ler novo registro) 
             Se fim de arquivo então fazes NCV=CMAX+l e 
             prosseguir no passo 5. 
             Ler novo registro sobre REG (PTR$V) 
             Se CHAVE (PTR$V) < ULC então este registro já
```
não pertence a esta cadeia, fazer NCV=NCV+ 1

39

e se  $NCV > CMAX$  fazer CMAX=NCV.

PASSO 5 : (Preparar para atualização dos perdedo res)

 $T = PE (PTR$V)$ 

PASSO 6 : (Determinar novo perdedor)

Se  $NC(T)$  <  $NCV$  ou  $NC(T) = NCV$  e CHAVE (PERD(T)) < CHAVE (PTR\$V) então trocar PERD(T) com PTR\$V e NC(T) com **NCV** 

PASSO 7 : (Subir a árvore)

Se T aponta para o bloco de controle de ordem 1 (a raiz) então prosseguir no passo 2. Senão, fazer T=PI(T) e voltar ao passo 6.

5- FASE 4- Intercalação de Cadeias

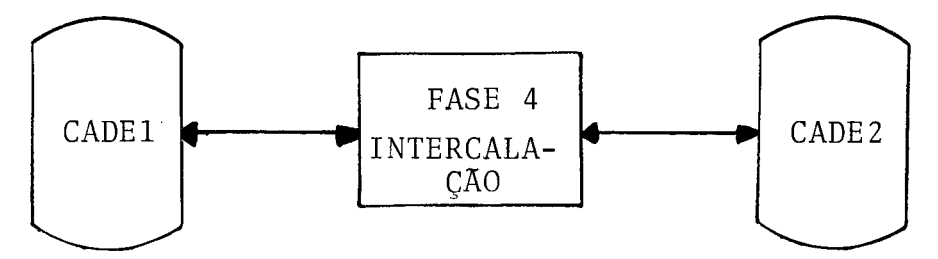

A fase 4 tem como entrada o arquivo CADE1, que contém as cadeias ordenadas de registro geradas pela fase 3 (ordenação). Sua saida será uma ünica cadeia ordenada, que poderá estar no arquivo CADE2 ou no próprio CADE1, dependendo do número de cadeias encontradas na entrada.

- 5.1- Arquivo CADEl Ver definição no item 4.2.
- 5.2- Arquivo CADE2 Sua definição é idêntica à do arquivo CADE1ver item 4.2.
- 5.3- Procedimento geral O procedimento da fase de intercalação é cons tituido com base nos procedimentos da fase de ordenação. Convém portanto consultar primeira mente o item 4.3- Procedimento geral da fa se de ordenação, antes de examinar as seções seguintes.

A seguir apresentamos uma forma simplificada do algorítimo da fase de intercalação:

- PASSO A) Preencher a memória com o maior número possí vel de registros, sendo cada um deles o primeiro de sua cadeia.
- PASSO B) Selecionar o registro de menor chave. Se este registro pertence a cadeia que está sendo gravada então **e** gravado na saida. Caso con trario prosseguir no passo D,
- PASSO C) Ler um novo registro da mesma cadeia de en trada que originou o registro recém-gravado. Se esta cadeia não possui mais registros,ler o primeiro registro de uma nova cadeia de en trada e marcá-lo como não pertencente a ca deia que estã sendo gravada na saida. Voltar ao passo B.
- PASSO D) Neste ponto encerrou-se uma cadeia de registros ordenados na saída e inicia-se uma nova cadeia, gravando-se o registro recém-selecio nado. Prosseguir no passo C.

O passo A será substituído pela criação, durante a inicialização, de cadeias fictícias de tamanho zero .

O passo B será realizado com auxílio de uma árvore bi naria de comparações anãloga à utilizada na fase de ordenação.

A informação de cadeia citada no passo C é inidicada pelo campo "numero da cadeia" associado a cada registro. Para localizar uma nova cadeia, utiliza-se a lis ta que liga as cadeias, conforme definição dos arquivos CADE1 e CADE2.

No passo D *6* gravado um registro especial de fim de cadeia.

O final do algoritimo é detetado quando é gravada uma única cadeia na saida, Caso mais de uma cadeia tenha sido gerada, então volta-se ao passo A,utilizando-se como entrada o arquivo de saida e vice -versa.

5.4-Representação dos dados na memória

E análoga à do algorítimo de ordenação. O bloco de controle na memória, contêm, alem dos campos definidos no item 3.4.4, o campo NC\$ENTRA contendo um apontador para o bloco de registros pertencentes a cadeia relativa a este nó externo.

5.5- Algorítimo de Intercalação

PASSO 1 : (Inicialização)

CMAX, NCC, NCV =  $\emptyset$ PTR\$V = endereço do primeiro bloco de controle P = numero de blocos de controle disponíveis Variando o índice J desde Ø a P-1, fazer :  $PERD (J) = J$ NC  $(J) = \emptyset$  $NCSENTRA(J) = J+1$ PE(J)= endereço do bloco de controle de  $\text{orden}\left(\frac{P+J}{2}\right)$ PI(J) = endereço do bloco de controle de  $\left| \frac{J}{2} \right|$ 

PASSO 2 : (Teste de fim de cadeia)

Se NCV= NCC prosseguir no passo 3 Caso contrário é fim de cadeia Se NCV > CMAX prosseguir no passo 8  $NCC = NCV$ 

43

PASSO 3 : (Gravar o registro vencedor) Se NCV  $\neq \emptyset$ , gravar REG (PTR\$V) PASSO 4 : (Ler novo registro) Ler um novo registro. Se o registro lido pertence a uma nova cadeia da entrada então NCV=NCV+1 e se NCV  $\geq$  CMAX entao fazer CMAX = NCV. Se fim de arquivo então fazer NCV=CMAX+l. PASSO 5 : (Preparar para atualização dos perdedores)  $T = PE(PTR$V)$ PASSO 6 : (Determinar novo perdedor) Se  $NC(T)$   $\leq NCV$  ou  $NC(T) = NCV$  e CHAVE (PERD(T)) < CHAVE (PTR\$V) então trocar PERD(T) com PTR\$V e NC(T) com NCV PASSO 7 : (Subir a árvore) Se T aponta para o bloco de controle de ordem 1 (a raiz) então prosseguir no passo 2. Senão, fazer T=PI(T) e voltar ao passo 6. PASSO 8 : (Preparar para recomeçar) Se  $NCV$ <sup> $\leq$ </sup> =3 , então fim do algoritimo. Trocar arquivo de entrada com o de saída e vol

 $44$ 

tar ao passo 1.

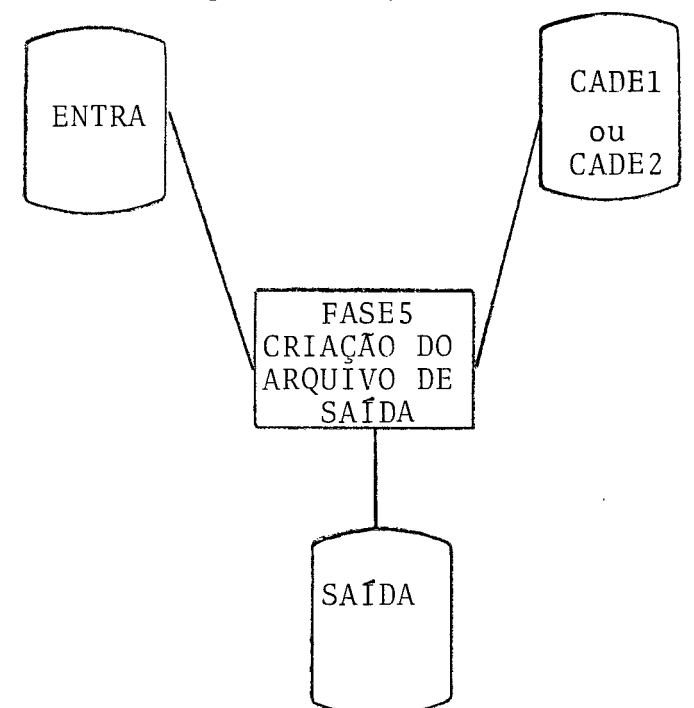

6- FASE 5- Criação do arquivo de Saída

A fase 5 tem como entrada uma única cadeia de registros reduzidos ordenados que estará no arquivo CADE1 ou CADE2. Por intermédio dos apontadores contidos nes ses registros consulta-se o arquivo ENTRA e gera- se o arquivo de SAIDA.

6 .l- Arquivo ENTRA Ver definição no item 3.1. 6.2- Arquivo CADEl/CADE2 Ver definição no item 4.2. 6.3- Arquivo SAIDA Possui as mesmas caracteristicas do arquivo ENTRA,ou seja, bloco de tamanho 512 bytes , e o maior fator de bloco permitido pelo tamanho do registro. Contém os registros do arquivo ENTRA coloca dos na ordem especificada pelo usuário. 6.4- Procedimento geral: Consiste em, para cada registro da cadeia de registros reduzidos ordenados, obter o seu correspondente no arquivo de entrada e gravá-lo no arquivo de saída. Para efeito de otimização, este procedimento é feito por grupos de registros, reali zando-se as leituras por ordem de endere ço de disco. Desta forma, o brãço do disco

será movimentado de fora para dentro, evitando um grande número de idas e vindas e diminuindo assim o tempo total de execução.

Podemos então estabelecer uma analogia completa entre o procedimento de criação do arquivo de saída e o da ordenação dos registros reduzi dos: ao invés de utilizarmos a chave de ordena ção nas comparações, usamos simplesmente o endereço do bloco do registro do arquivo de en trada. Cada cadeia de saída será formada por um grupo de registros do arquivo ENTRA lidos em conjunto para a memória.

Observadas essas modificações, passam a ser vá lidas para a criação do arquivo de saída todas<br>as considerações analisadas nos itens 4.3——<br>procedimento geral da ordenação e 4.4 — re as considerações analisadas nos itens 4.3 presentação dos dados na memória.

Para evitar que os três arquivos CADE, ENTRA e sAÍDA sofram acessos simultâneos, determina-se o tamanho da cadeia, le-se os registros reduzi dos necessários do arquivo CADE e cria-se uma cadeia fictícia, com a finalidade de descarregar a cadeia lida de CADE. Neste ponto, os registros são lidos de ENTRA por ordem de endere ço de disco e então gravados em SAIDA.

Cabe observar aqui que a ordenação utilizada , nesta fase, não precisaria utilizar um algoritimo sofisticado como o "replacement selection". Não havendo necessidade de gerar cadeias de ta manho maior do que o espaço de memória disponí vel para registros, poderia ser usado um algorí timo bem mais simples,cuja perda em performance no número de comparações efetuadas seria compensada pelo ganho de memória para registros acarretado pela não-utilização da árvore de

comparações.

Optou-se entretanto pela padronização, utilizan do também nesta fase o "replacement selection", que tornou-se desta forma o único algorítimo uti lizado pelo SORTI.

6.5- Algoritimo de criação do arquivo de saída

PASSO I : (Inicialização)

CMAX, NCC, NCV, NCFICT =  $\emptyset$ PTR\$V= endereço do primeiro bloco de controle P = número de blocos de controle disponíveis Variando o índice J de Ø a P-1 fazer :  $PERD (J) = J$ NC  $(J)$  =  $\emptyset$ PE (J) = endereço do bloco de con trole de ordem  $\begin{bmatrix} P+J \\ 2 \end{bmatrix}$ PI (J) = endereço do bloco de con trole de ordem  $\frac{J}{2}$ 

PASSO 2 : (Teste fim de cadeia)

Se NCV= NCC prosseguir no passo 3. Caso contrário, se NCCfNCFICT é fim de cadeia e descarrega-se a área de saída. Se NCV-NCFICT > 1 então fazer NCFICT=NCV. Se NCV> CMAX então fim do algorítimo NCC=NCV

PASSO 3 : (Gravar o registro vencedor)

Se NCVfNCFICT então obter do arquivo ENTRA o registro correspondente ao vencedor emovê - -lo para a área de SAÍDA.

PASSO 4 : (Ler novo registro reduzido)

Salvar NCV em NCV\$OLD Se o grupo de registros reduzidos não foi ainda completado, ler mais um. Se fim do arquivo reduzido ordenado, então NCV=  $CMAX +1$ Caso contrãrio fazer NCV=NCV\$OLD + 1 e se NCV **7**  CMAX então fazer CMAX=NCV

PASSO 5 : (Preparar para atualizaçao dos perdedores)

 $T = PE (PTR$V)$ 

PASSO 6 : (Determinar novo perdedor)

Se  $NC(T)$  < NCV ou  $NC(T) = NCV$  e endereço (PERD(T)) < endereço (PTR\$V) então trocar PERD(T) com PTR\$V e NC(T) com NCV.

PASSO 7 : (Subir a árvore)

Se T aponta para o bloco de controle de ordem 1 (a raiz)então prosseguir no passo 2. Senão fazer T=PI(T) e voltar ao passo 6.

# CAPITULO IV

# IMPLEMENTAÇÃO

 $\mathcal{L}^{\text{max}}_{\text{max}}$  , where  $\mathcal{L}^{\text{max}}_{\text{max}}$ 

### IV. IMPLEMENTAÇÃO

1. Introdução

Este capítulo sumariza características da implementação do SORTI, desde a compilação dos módulos até a execução do Sistema.

 $2.$ Compilação

> O SORTI foi totalmente programado em PLTI, a linguagem de alto nível própria ao Terminal Inteligente.

> A maioria dos módulos foi compilada no próprio TI, sendo que uma restrição existente com relação ao número de va riáveis permitidas obrigou que os módulos de ordenação,in tercalação e saída fossem compilados no sistema Burroughs B-670Q,utilizando-se um compilador cruzado PLTI.

> Com o objetivo de liberar uma área de memória maior para carga de registros, a opção TRACE (ver capítulo 11-Utilização, Item 11-Parâmetros), foi transferida para o vídeo, deixando então de ser necessária a rotina de entrada e saída para a impressora.

Para minimizar o tempo de entrada e saída em disco, o pessoal do Núcleo de Computação Eletrônica forneceu uma roti na especial sem controle de blocagem de registros,desne cessário para o SORTI.

No anexo pode ser encontrada a descrição dos módulos do SORTI.

 $50$ 

3. Reunião dos MÓdulos Compilados

A reunião dos módulos compilados e respectiva resolução de referências externas foi feita no próprio TI, eliminando-se todas as facilidades de depuração e liberando assim maior área de memória para carga de registros.

Foi construída uma estrutura em "overlay", tendo na raiz o programa principal e cinco ramos mutuamente exclusivos, cada um responsável por uma fase do SORTI:

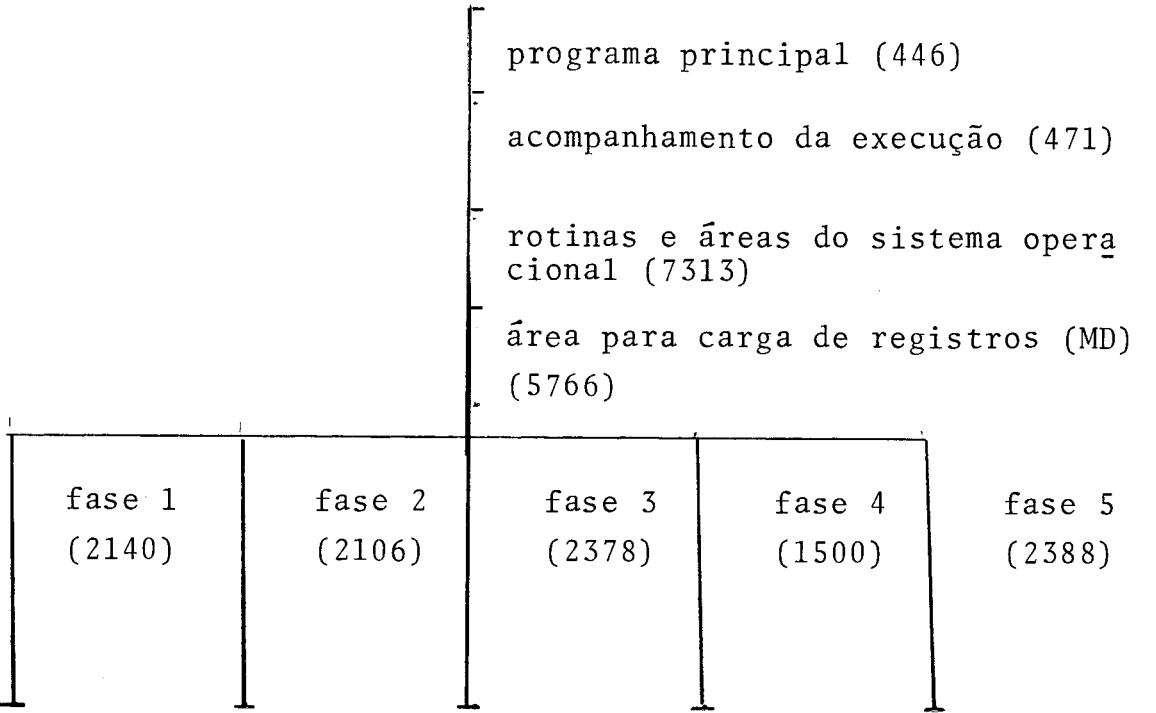

## 4. Execução

O SORTI foi executado um grande número de vezes, tanto na forma conversaciona1,quanto na não conversacional.

Foram efetuados diversos tipos de testes, sendo os resultados comentados no próximo capítulo.

CAPITULO V

 $\mathcal{L}(\mathcal{A})$  and  $\mathcal{L}(\mathcal{A})$  .

CONCLUSÕES

### 1. Análise de Desempenho :

### 1.1 Introdução

De uma forma geral, a análise de desempenho do SORTI mostrou uma tarefa difícil particularmente de vido ao grande número de variáveis que influem no estudo, como por exemplo, número de registros, tama nho dos registros, tamanho da chave, fator de bloco dos arquivos, tipo de compactação das chaves, memória disponível para o programa, distribuição esta tística das chaves,etc.

Além do número de variáveis envolvido, houve também dificuldade em obter dados experimentais, uma vez que o tempo de cada medição foi longo, como será visto adiante (aproximadamente 35 minutos para 1000 registros e 3 horas para 5000 registros).

### 1.2 Fase 1- Entrada de Parâmetros

Na forma conversacional, o tempo de execução da fa se 1 depende da velocidade e correção com que o operador fornece os parâmetros. Na forma não-con versacional, supondo que não hajam erros nos dados fornecidos, o tempo da fase  $1$  é constante aproxima damente e igual a 5 segundos.

1.3- Fase 2- Criação do Arquivo Reduzido

Os tempos em segundos observados para registros de ta manho 50 foram os seguintes :

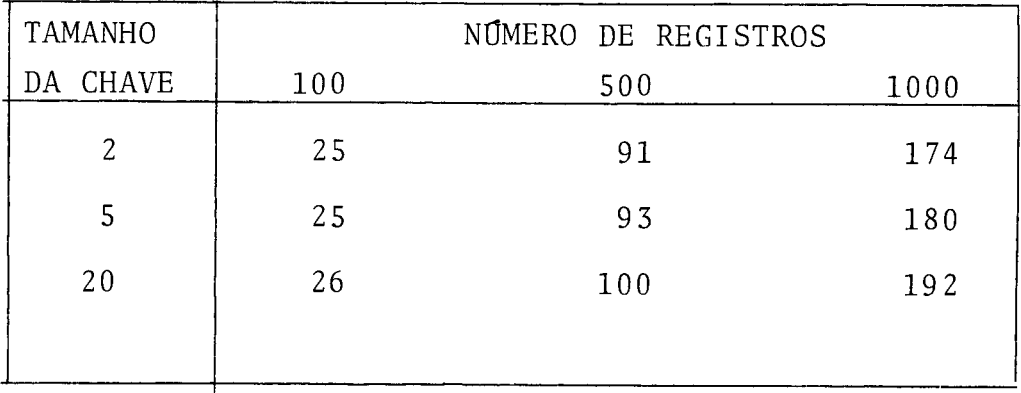

Podemos notar que o tempo da fase 2 é linear com o nú mero de registros e que há pouca variação com o tamanho da chave,

Além disso, se for usada compactação das chaves o tempo subirá linearmente com o número de registros.

#### 1.4- Fase 3- Ordenação

0s tempos em segundos observados para registros de tamanho 50 foram os seguintes :

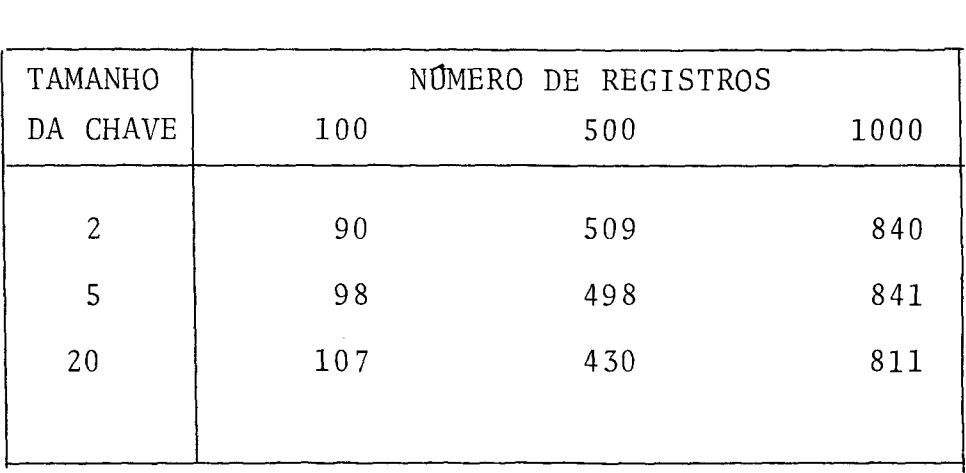

Podemos notar que o tempo da fase 3 é linear com o número de registros. Isto se deve ao fato que para um dado tamanho da chave, o tempo para gerar uma cadeia é razoavelmente constante e o têmpo da fase  $\tilde{e}$  diretamente proporcional ao número de cadeias ge radas .

Interessante o fato do tempo diminuir quando aumen ta o tamanho da chave. O que ocorre é quando a cha ve aumenta diminui o número de chaves que podem ser colocadas simultaneamente na memória, diminuin do assim o número total de comparações nesta fase.

Isto não ocorre para 100 registros porque nestegca so<sub>stodas</sub> as chaves cabem na memória, havendo a geração de uma única cadeia.

Apesar do tempo variar com o tamanho da chave, esta variação não é grande.

1.5- Fase 4- Intercalação de Cadeias

Os tempos em segundos observados para registros de tamanho 50 foram os seguintes :

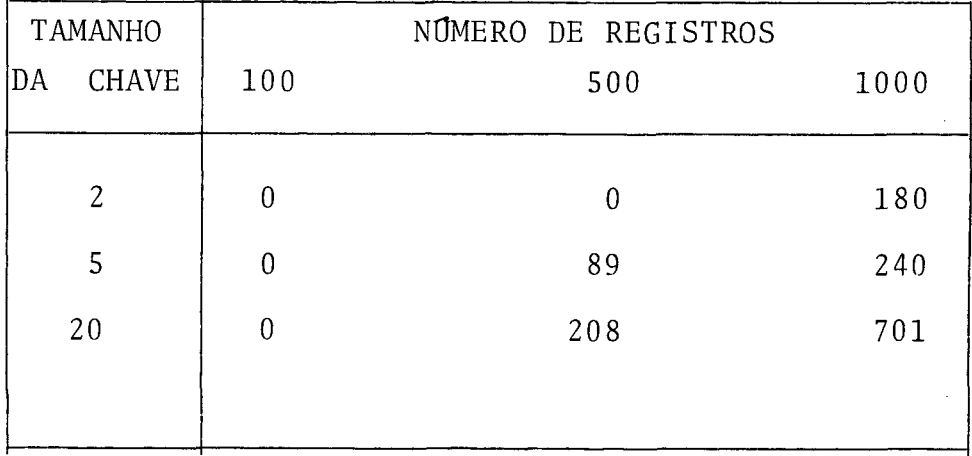

A análise desta fase foi a que apresentou maiores dificuldades por causa do longo tempo de duração do SORTI. Tal limitação obrigou que fossem feitos apenas testes de intercalação de 2 cadeias, com exceção do teste de 1000 chaves de 20 posições que foi de 3 cadeias.

Os pontos **fl** indicados na tabela representam situações em que a ordenação gerou uma Única cadeia,não havendo necessidade da fase de intercalação.

É difícil chegar a uma conclusão significativa sobre a duração desta fase por causa do consideravel tempo de movimentação do braço do disco, já que são percorridas no mínimo 3 áreas em disco (cadeias de entrada e a de saída).

1.6- Fase 5- Criação do Arquivo de Saída

Os tempos em segundos observados para registro de tamanho 50 foram os seguintes :

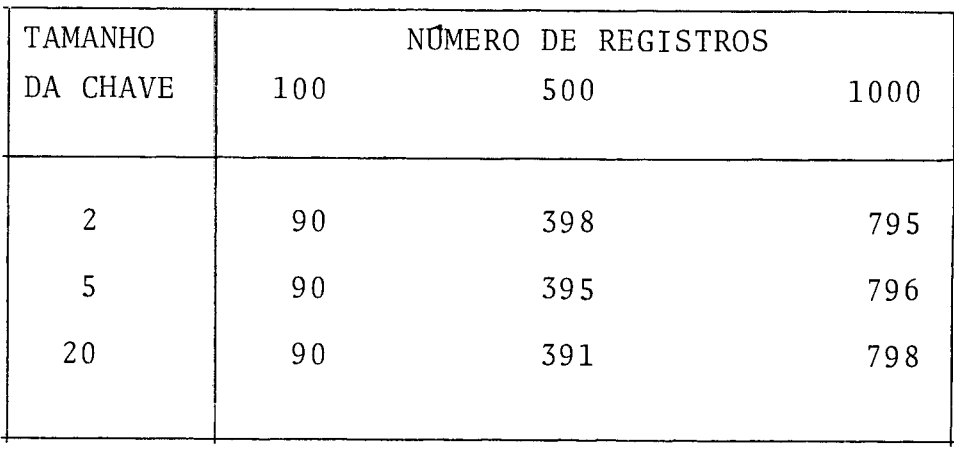

0 quadro acima mostra que o tempo da fase 5 é lin<u>e</u> ar com o número de registros e varia muito pouco com o tamanho da chave.
1.7- Tempo Total do SORTI

Sumarizando, apresentamos o seguinte quadro de dependência entre o tempo de execução e os parâmetros de entrada:

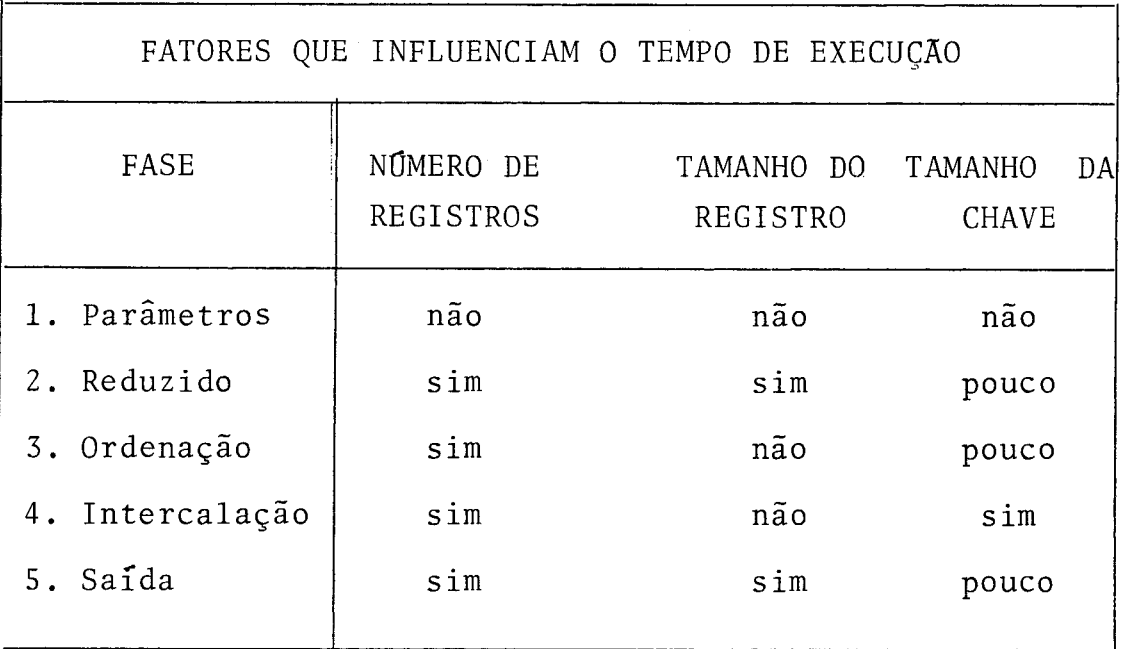

Pela análise anterior concluímos que o SORTI depende forte mente do número de registros a ordenar, do tamanho do re gistro e também tem alguma dependência do tamanho da chave. Outra conclusão é de que o tempo total é aproximadamente linear com relação a essas variáveis.

O quadro de dependência entre o tempo de execução e os pa râmetros de entrada foi confirmado pelas diversas medições efetuadas.

Vamos analisar agora o tempo total de execução do SORTI:

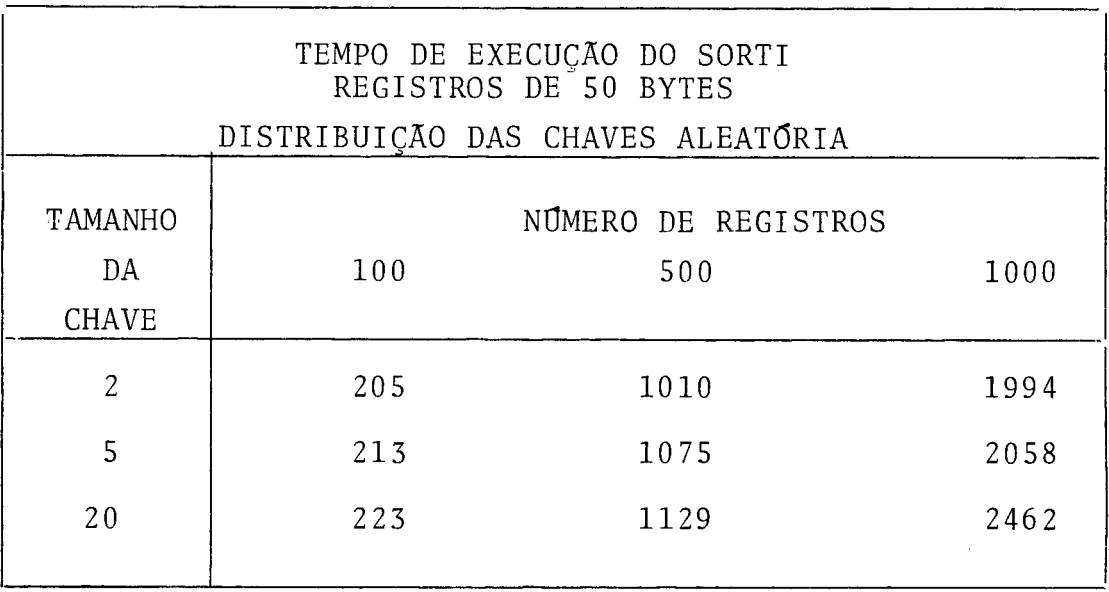

Examinando esses dados, observamos uma dependência razoavel mente linear do tempo total de execução do SORTI com o nÚme ro de registros, uma vez fixados os tamanhos do registro e da chave de ordenação.

Foi observado apenas um desvio para mais no teste de 1000 re gistros com chave de 20 bytes, devido ao fato de ser este o Único teste cuja fase de ordenação gerou 3 cadeias. Outros testes de 3 e mais cadeias não foram efetuados por causa da já citada dificuldade quanto ao tempo de execução.

O tempo total variou na média de 2 a 2,2 segundos por registro.

Numa tentativa de extensão desses resultados, foi medida a duração de 5000 registros com chaves de 5 bytes, encontrando se 3 horas, o que representa 2,16 segundos por registro e confirma o resultado do parágrafo anterior.

## 1.8- Influência da Distribuição das Chaves

Foram efetuados testes com chaves em distribuiqão aleatória, em ordem inversa e em ordem direta.

O tempo de ordenação do arquivo aleatório foi apro ximadamente o mesmo do arquivo inverso, devido a predominância do tempo de entrada e saída.

Por outro lado, o tempo para ordenar um arquivo já ordenado foi menor no mínimo em 5%. Isto se deve a ausência da fase de intercalação, uma vez que a fase de ordenação gera uma única cadeia.

1.9- Influência da Compactação das Chaves

A vantagem de compactar a chave é diminuir o tamanho do registro do arquivo reduzido, aumentando o tama nho das cadeias geradas pela fase de ordenação e diminuindo assim o número de cadeias. Isto deveria diminuir o tempo de entrada e saída de uma forma geral, além de otimizar a fase de intercalação.

Foi observado, no entanto, que nem sempre compensa compactar a chave, pois que o ganho obtido nas outras fases às vezes é menor do que o tempo gasto para compactar as chaves.

Existem, no entanto, dois casos importantes a conside rar. Quando o arquivo pode ser diretamente ordenado , sem a fase de intercalação, então a compactação é pre judicial. Quando a compactação permite eliminar a fase de intercalação então há um ganho mínimo de 5% no tempo de execução e a compactação *6* benéfica.

Para examinarmos tais casos, devemos determinar :

TC = tamanho da chave em bytes TCC= tamanho da chave compactada em bytes MD = memória disponível para chaves em bytes NR = número de registros a ordenar

Calcular o tamanho mínimo da cadeia descompactada :

$$
MCD = \frac{MD}{TC + 10}
$$

e o tamanho mínimo da cadeia compactada :

$$
MCC = \frac{MD}{TCC + 10}
$$

Se NR < MCD, ou seja NR < MD , então não se deve  $TC + 10$ 

compactar a chave. Se esta primeira condição não for

62

atendida, então deve-se examinar se NR< MCC, ou seja NR < MD , neste caso devendo-se compactar.  $TCC+10$ 

Suponhamos, por exemplo, os seguintes valores :

 $MD = 5766$  $TC = 10$  $TCC = 5$ 

Então calculamos:

 $MCD = MD = 5766 = 288$ TC+ 10 10+10  $MCC = MD = 5766 = 384$ TCC+ 10 5+ 10

E concluímos que a chave deve ser compactada se o núme ro de registros estiver entre 288 e 384.

- 2. Sugestões para Extensão do Trabalho
	- 2.1- Compactação das Chaves

A compactação das chaves mostrou-se muito lenta, sendo inclusive desinteressante na maior parte dos casos.

Vale a pena investir nesta área para diminuir o tempo de execução.

Uma sugestão é a de converter as rotinas de compactação para Assembler.

2.2- Análise de Performance no TI-8080

Uma nova versão do Terminal Inteligente com a CPU INTEL 8080 está sendo desenvolvida. Seria in teressante efetuar uma nova análise de performan ce do SORTI no novo TI.

2.3- Decisão quando a Compactação das Chaves

A análise de performance no novo TI com certeza irá modificar os critérios de compactação suge ridos no item 1.9-Influência da Compactação das Chaves.Esta decisão de compactar ou não a chave poderia passar para o próprio SORTI, liberando o utilizador de executar tal tarefa.

2.4- Saída com o Arquivo de Chaves

O SORTI pode receber uma nova opção que elimine a criação do arquivo de saída, colocando disponí vel após a ordenação um arquivo contendo apenas as posições das chaves em forma ordenada.

2.5- Continuação após Queda do Sistema

Devido aos grandes tempos de execução observados, seria interessante contar com a possibilidade de continuar uma execução após interrupção por falha de equipamento ou queda de força.

Esta característica pode ser incluída com a gravação em disco dos parâmetros de execução e correspondente adaptação dos módulos de entrada de dados e de con trole.

## 3. Observações Finais :

O tempo de execução do SORTI resultou bastante longo. Isto se deve porém ao interpretador PLTI e ao hardware do Terminal Inteligente com a CPU INTEL-8008, particularmente no que diz respeito ao movimento de da dos na memória e a quantidade de memória disponível para o programa. Acreditamos que os tempos cairão sen sivelmente se o SORTI for implementado em uma impova versão do Terminal Inteligente com a CPU 8080.

 $ANEXO$ 

# P ROGRAMACÃO

1. Introdução

Este anexo contém informações a respeito da programação do SORTI. São descritas todas as rotinas, a nível de programa. É uma ferramenta de auxílio à manutenção do programa.

Segue-se a estrutura geral dos módulos do SORTI.

# ESTRUTURA DO SORTI

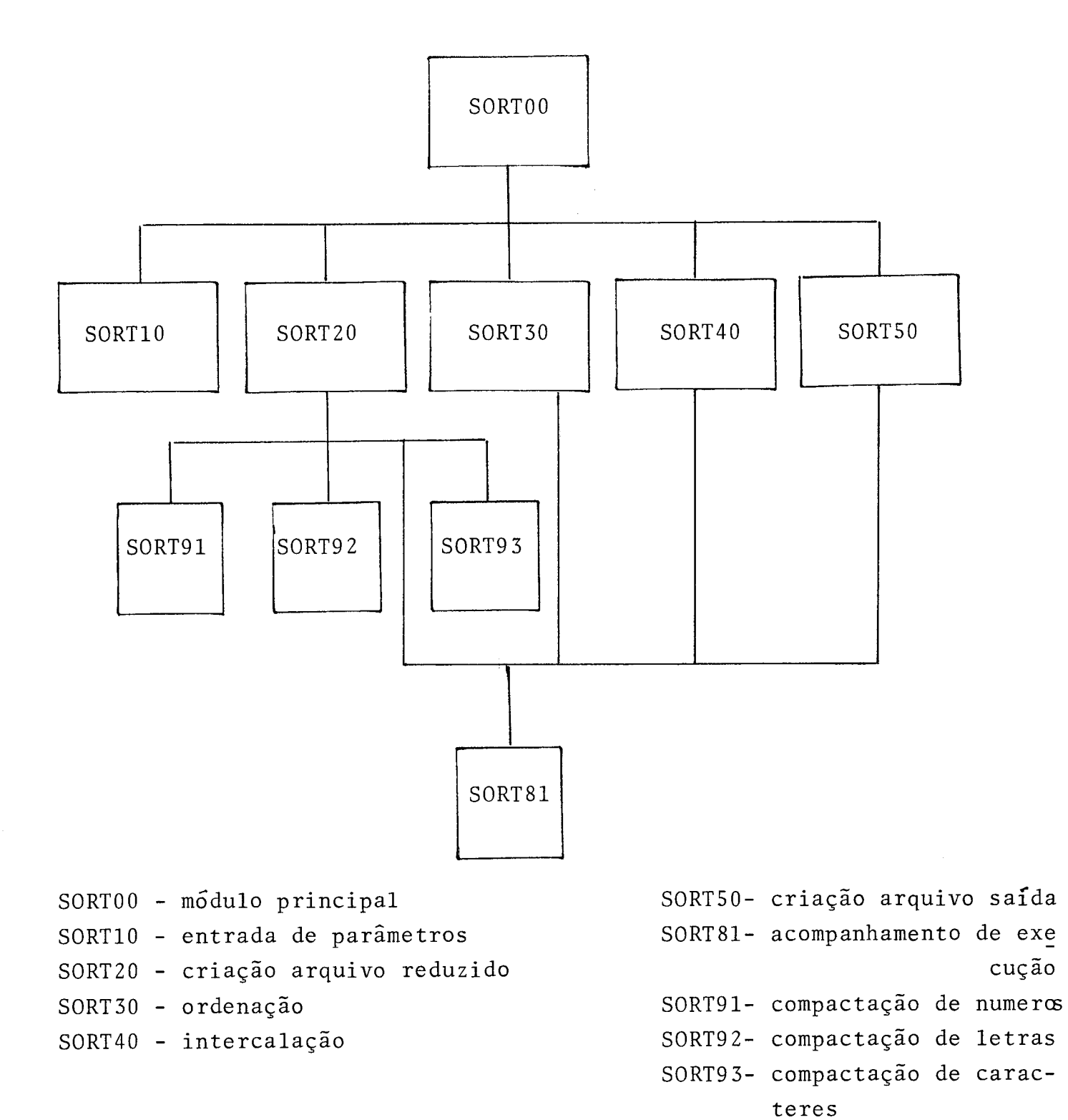

Módulo SORTOO  $2.$ 

2.1- Função

Controlar a execução de cada uma das fases do programa e a passagem de parâmetros entre as mesmas.

2.2- Modulos que o chamam:

Nenhum, pois este é o modulo principal do programa.

2.3- Módulos chamados:

SORT10, SORT20, SORT30, SORT40, SORT50, SORT81

2.4- Arquivos utiiizadds:

VIDEO.

2.5- Descrição das rotinas internas

a) DSKERR:

Chamada em caso de erro, fornece uma mensagem indica tiva no video.

b) DSKEOF:

Chamada em caso de falta de espaço em disco, fornece uma mensagem indicativa no video.

2.6- Descrição do mÕdul0 SORTOO:

Chama SORTI0 para a entrada de parâmetro Chama SOKT20 para a criação do arquivo reduzido Chama SORT81 indicando o número de registros a ordenar Chama SORT30 para a ordenação Se SORT 30 gerar mais de uma cadeia, então chama SORT40. Chama SORT50 e termina.

Módulo SORT10  $\overline{3}$ .

3.1- Função:

Controlar a entrada, pelo usuário, de dados sobre o ar quivo a ordenar e a chave de ordenação.

3.2- Módulos que o chamam:

SORTOO .

3.3- Módulos chamados :

Nenhum.

3.4- Arquivos utilizados:

TECLADO, VIUEO, IMPRESSORA

3.5- Descrição das rotinas internas:

a) PERGUNTA

chamada para cada dado a ser fornecido pelo usuário. No modo conversacional, a rotina indica no vídeo qual o dado a fornecer e aceita-o pelo teclado. No modo não-conversacional, a rotina extrai um campo da área de parâmetros da linguagem de controle. Opcionalmente, imprime todas estas informações.

b) CABEC

Coloca uma linha de cabeçalho no video ou na impres sora.

c) ALFABE

Faz a crítica de um dado alfabético.

d) NUMERO

Faz a crítica de um dado numérico.

3.6- Descrição do Módulo SORT10:

Inicialmente chama a rotina CABEC para a geração da li nha de cabeçalho.

Com o auxílio das rotinas PERGUNTA, ALFABE e NUMERO, ob tém do usuário os dados relativos ao arquivo a ordenar e a chave de ordenação (ver capítulo II, item 3). Os da dos são criticados e em caso de erro, cada dado é soli citado novamente.

Finalmente, verifica se o tamanho total da chave e menor ou igual a 64. Caso afirmativo, termina e caso nega tive emite mensagem de erro e recomeça.

4.1- Função:

A partir do arquivo de entrada, criar o arquivo reduzido.

4.2-  $M\ddot{o}$  dulos que o chamam:

SORTOO .

4.3-  $M$ odulos chamados :

SORT81, SORT91, SORT92, SORT93.

4.4- Arquivos utilizados :

ENTRA - arquivo de entrada do SORTI REDUZ - arquivo reduzido (saída)

- 4.5- Descrição das rotinas internas
	- a) READ\$ENTRA :

Lê o arquivo ENTRA, deblocando seus registros e atu alizando contadores de blocos e de registros den tro do bloco.

**b)** WRITE\$REDUZ :

Grava o arquivo REDUZ, blocando seus registros e completando as informações de números de bloco e re gistro através dos contadores mantidos pela rotina READSENTRA.

4.6- Descrição do módulo SORT20:

Chama SORT81 para comunicar seu início ao usuário. Processa cada registro do arquivo ENTRA, analisando ca da um dos campos da chave de cada registro: se for especificado ordenação descendente, então cada byte do

campo é complementado e se for especificado compactação, então o campo é compactado com auxílio de uma das rotinas SORT91, SORT92, sORT93, dependendo se o campo contém números, letras ou caracteres, respectivamente.

Cada registro após processado é gravado no arquivo RE DUZ e ao fim do arquivo de entrada grava-se um registro de fim de arquivo na saída e chama-se SURT81, indicando ao usuário o fim da fase 2.

Módulo SORT30:  $5.$ 

5.1- Função:

Ordenar registros do arquivo REDUZ, gravando cadeias de registros ordenados no arquivo CADEl.

5.2- Módulos que o chamam:

SORTOO .

5.3- Modulos chamados :

SORT81.

5.4- Arquivos utilizados :

REDUZ- arquivo reduzido (entrada) CADE1- arquivo de cadeias (saída)

5.5- Descrição das rotinas internas :

a) INPUT :

Lê o arquivo REDUZ, deblocando seus registros. Chama SORT81 em intervalos fixos de número de registros lógicos obtidos, para que o usuário possa acompanhar o andamento da fase.

b) OUTPUT :

Grava o arquivo CADEl, blocando seus registros e mantendo contadores de blocos e de registros dentro do bloco.

c) FINCADEIA :

Grava no arquivo CADE1 um registro de fim de ca deia, contendo o número do bloco e do registro on de se encontra o fim da cadeia anterior. Para que

isto possa ser feito, salva os números do bloco e do registro do fim de cadeia gravado.

5.6- Descrição do Módulo SORT30:

Ver algoritimo de ordenação (capítulo 111, item 4.5).

- Modulo SORT40:  $6.$ 
	- 6.1- Função :

Intercalar as cadeias geradas pelo módulo SORT30.

6.2- Módulos que o chamam:

SORTOO .

 $6.3 M\ddot{o}$ dulos chamados :

SORT81.

- 6.4- Arquivos utilizados :
	- $CADE1-$  arquivo de trabalho de cadeias  $-$  usado ora co mo entrada, ora como saída.
	- CADE2- arquivo de trabalho de cadeias usado ora co mo saída, ora como entrada.
- 6.5- Descrição das rotinas internas :
	- a) READ\$INP : Consulta a variável ARQ\$INP, que indica dentre os arquivos CADE1 e CADE2 qual está sendo usada como entrada no momento, e faz um acesso de leitura.
	- b) WRITE\$OUT: Consulta a variável ARQ\$INP e faz um acesso de gra vação .
	- c) INPUT:

Lê o arquivo de entrada com auxílio da rotina READ \$INP e debloca seus registros. Analisa o registro lógico obtido, verificando se é fim de cadeia; caso afirmativo, passa a ler a próxima cadeia (se es ta existir). Chama SORT81 em intervalos fixos do número de registros lógicos obtidos, para que o

usuário possa acompanhar o andamento da fase.

d) OUTPUT :

Grava o arquivo de saída com auxílio da rotina WRITE\$OUT, blocando seus registros. Mantém contadores de blocos e de registros dentro do bloco.

e) FIMCADEIA:

Grava no arquivo de saída, com auxílio da rotina WRITE\$OUT, um registro de fim de cadeia contendo o número do bloco e do registro onde se encontra o fim da cadeia anterior. Para que isto possa ser feito, salva os números do bloco e do registro do fim de cadeia gravado.

6.6- Descrição do módulo SORT40:

Ver algorítimo de intercalação (capitulo 111, item 5.5).

 $7.$ Modulo SORT50

7.1- Função:

Gravar o arquivo de saída do SORTI.

7.2- Módulos que o chamam :

SORTOO.

7.3- Módulos chamados :

SORT81.

7.4- Arquivos utilizados :

ENTRA- arquivo de entrada do SORTI SAIDA- arquivo de saída do SORTI CADE1/CADE2- usado como entrada o que contiver uma úni ca cadeia ordenada, gravada pelo SORT30 , ou pelo SORT40.

7.5- Descrição das rotinas internas:

a) INPUT:

Lê, dentre os arquivos CADE1 e CADE2, apenas o que contiver uma única cadeia ordenada. Debloca os re gistros. Mantém contadores de blocos e de registros para uso da rotina OUTPUT. Chama SORT81 em intervalos fixos de números de registros lógicos obtidos , para que o usuário possa acompanhar o andamento da fase.

b) OUTPUT:

A partir do apontador contido no registro vencedor da árvore de comparações, consulta diretamente o ar quivo ENTRA, obtendo o registro original correspondente. A posição na memória que este registro ocupa rã é indicada pelos contadores mantidos pela rotina INPUT.

c) FIMCADEIA :

Grava no arquivo de SAIDA todos os registros colocados na memória pela rotina OUTPUT.

7.6- Descrição do módulo SORT50:

Ver algoritimo de criação do arquivo de saída (capítulo 111, item 6.5).

 $\bar{\mathbf{v}}$ 

 $8.$ Modulo SORT81

8.1- Função:

Enviar mensagens ao vídeo informando ao usuário o anda mento do SORTI.

8.2- Módulos que o chamam:

SORTOO, SORT20, SORT30, SORT40, SORT50.

8.3- Módulos chamados :

Nenhum.

8.4- Arquivos utilizados:

VIDEO .

8.5- Descrição das rotinas internas :

a) CONVERT: Faz a conversão de números binários para dígitos ASCII.

8.6- Descrição do módulo SORT81:

O módulo realiza quatro funções, dependendo do valor do parâmetro enviado no momento da chamada.

Parâmetro = 1 : será enviada ao vídeo uma mensagem de início de fase.

Parâmetro = 2 : será incrementado o contados de registros processados e enviada ao vídeo um mensagem informando o novo valor

Parâmetro = 3 : será enviada ao vídeo uma mensagem de fim de fase

 $Parâmetro = outro valor : indica que o módulo está sen$ do chamado pelo SORTOO para informar o número total de registros, a quantida -

de de memória disponível e o intervalo em número de registros para chamada com parâmetro igual a 2.

 $\mathcal{L}^{\pm}$ 

 $\bar{a}$ 

- 9. MÓdulo SORT91
	- 9.1- Função :

Compactar campos do tipo numérico.

9.2- MÓdulos que o chamam :

SORT2g.

9.3- Módulos chamados :

Nenhum.

9.4- Arquivos utilizados :

Nenhum.

9.5- Descrição das rotinas internas :

Não há.

9.6- Descrição do módulo :

Ver algorítimo no capítulo 111, item 3.4.

- 10. NÕdulo SORT92
	- 10.1- Função :

Compactar campos do tipo alfabético.

10.2- Módulos que o chamam :

SORT20.

10.3- Módulos chamados :

Nenhum.

10.4- Arquivos utilizados :

Nenhum.

10.5- Descrição das rotinas internas:

Não há.

10.6- Descrição do módulo :

Ver algorítimo no capítulo 111, item 3.4.

- Modulo SORT93 11.
	- 11.1- Função :

Compactar campos que contenham quaisquer caracteres ASCII.

11.2- Modulos que o chamam :

SORT20.

11.3- Módulos chamados :

Nenhum.

11.4- Arquivos utilizados :

Nenhum.

11.5- Descrição das rotinas internas:

Não há.

L.

11.6- Descrição do módulo :

Ver algoritimo no capítulo 111, item 3.4.

#### B I B L I O G R A F I A

- $1 -$ SCHICK, Thomas- Disk File Sorting. Communications of the ACM, Volume 6, Number 6, 330-331 e 339, June 1963.
- $2 -$ FRIEND, Edward Harry-Sorting on Electronic Compu ter Systems. Journal of the ACM, Number 3, 134 - 168, July 1956.
- $3-$ GASSNER,Betty Jane- Sorting by Replacement Selecting. Communications of the ACM,Volume 10, Number 2, 89-93, February, 1967.
- $4-$ KNUTH, Donald E.-Sorting and Searching. The Art of Computer Programming, Volume 3, Addison-Wesley, USA,1973.722p.
- $5 -$ FERGUSON, David E.- Buffer Allocation in Merge-Sorting. Communications of the ACM, Volume 14, Number 7, 476-478, July 1971.
- $6-$ RICH, Robert P.-Interna1 Sorting Methods Ilustrated with PL/I Programs. Prentice-Hall, New Jersey, USA,1972.
- $7 -$ LORIN, Harold. Sorting and Sort Systems.Addison -Wesley, USA, 1975.
- $8-$ System 2200 Utilities Volume 11. Wang Laboratories Inc., 1974.
- $9-$ BLACK, Neville A.- Optimum Merging focom Mass Storage. Communications of the ACM, Volume 13, Number 12,December 19 70.
- 10- HUBBARD, George H.- Some Characteristics of Sorting in Computing Systems Using Random Access Storage Devices. Communications of the ACM,Volume 6,Number 5, May,1973.